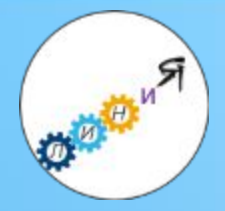

*От отдельных инициатив к системе непрерывных улучшений*

# **Базовые инструменты бережливого производства: 5С, СОП, КПСЦ**

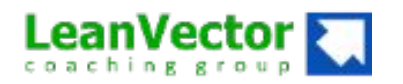

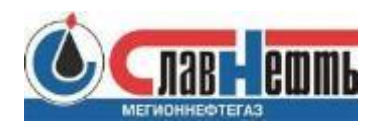

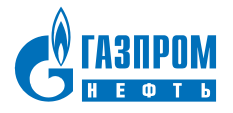

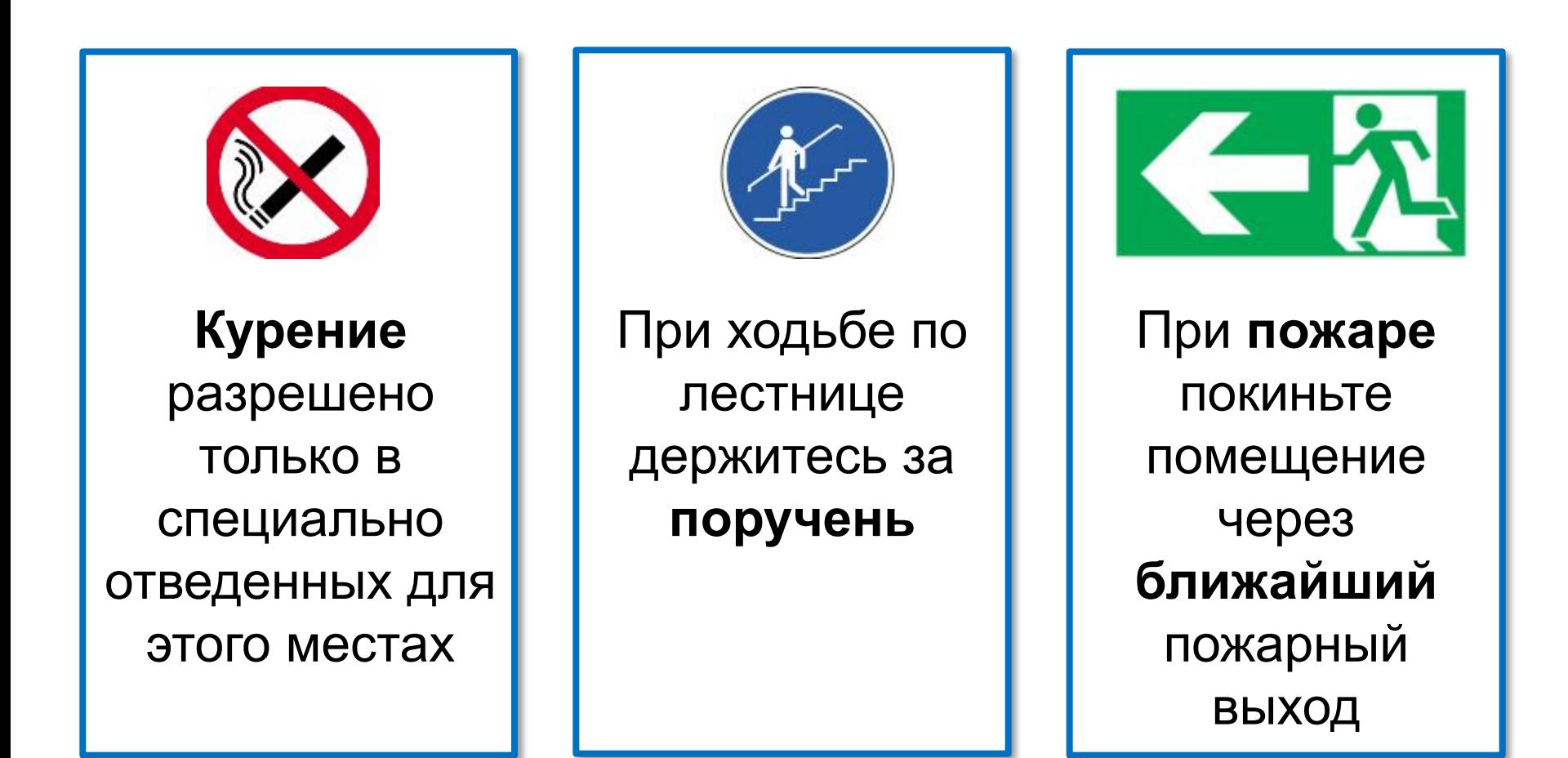

# Задачи тренинга по базовым инструментам бережливого производства

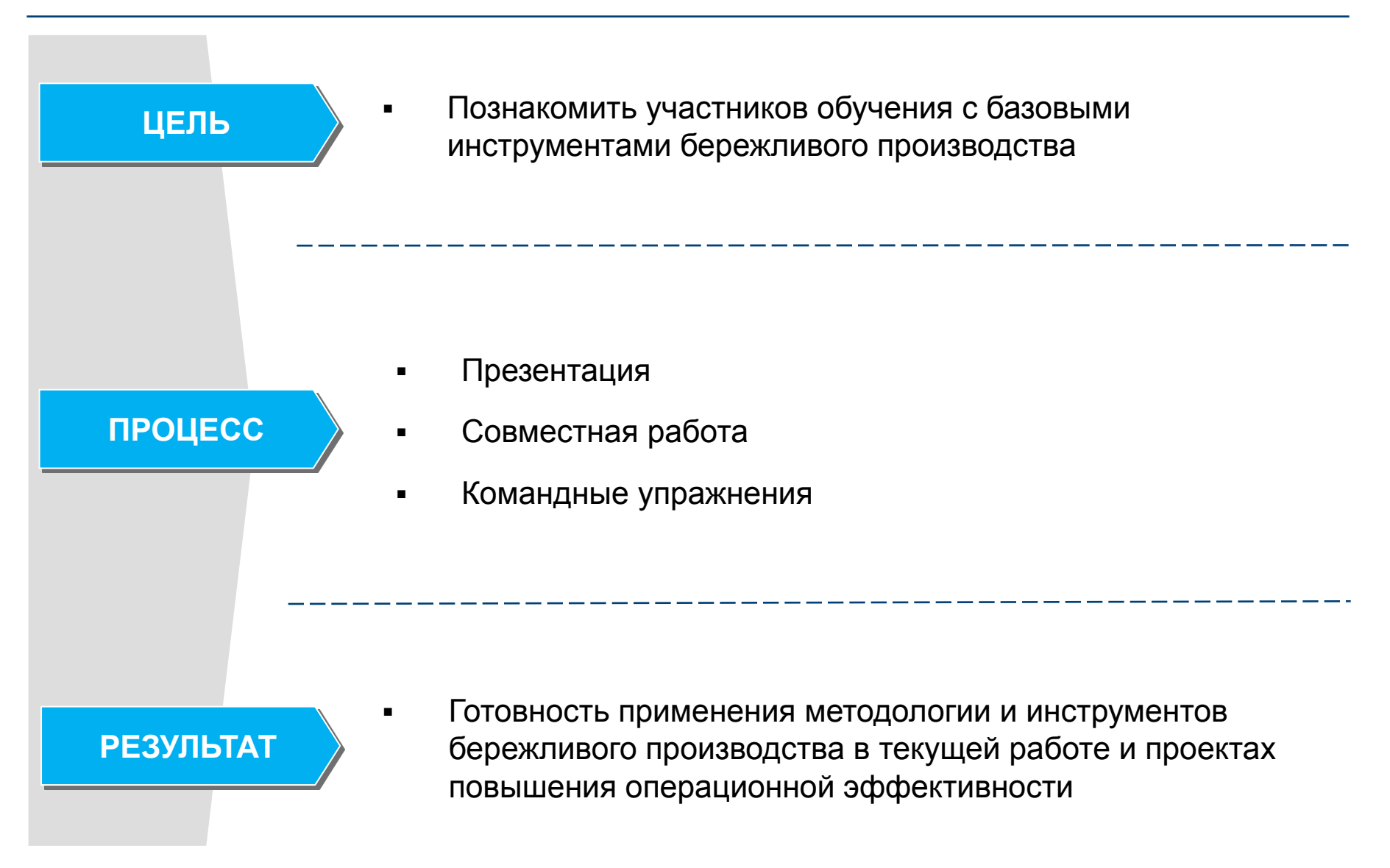

## Ключевые правила участия

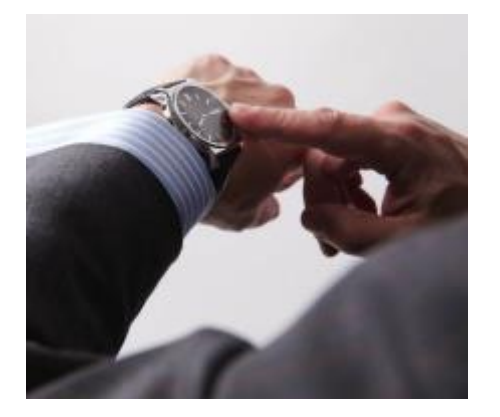

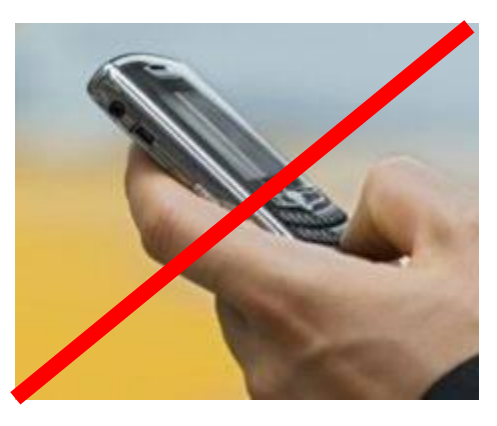

# **Пунктуальность Включенность**

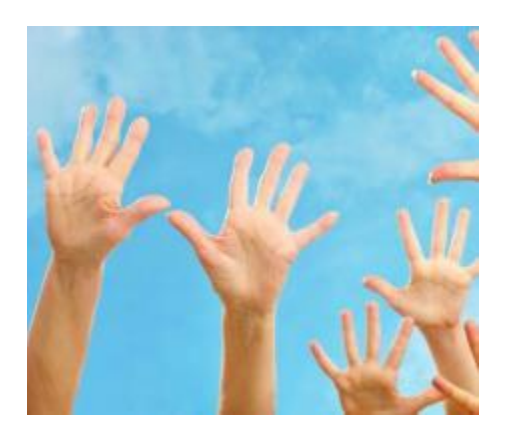

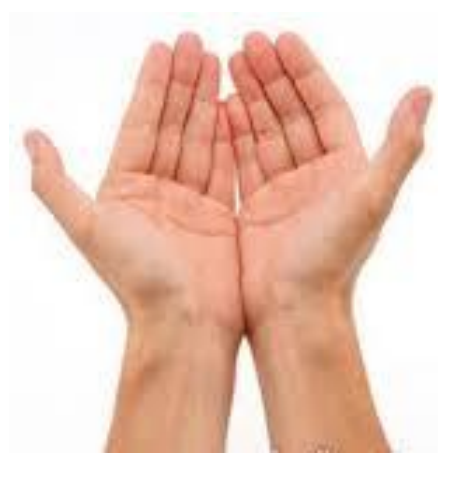

**Активность Открытость**

Методика рациональной организации рабочих мест и пространств

# 5С - это подход по рациональной организации рабочего пространства

#### **СОРТИРОВКА**

Держите на рабочем месте только то, что необходимо для работы в течение дня, все остальное уберите.

# $\overline{2}$

#### СОБЛЮДЕНИЕ ПОРЯДКА

Для каждого предмета должно быть свое место. Все предметы должны быть размещены по своим местам и обозначены.

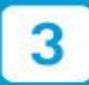

#### СОДЕРЖАНИЕ В ЧИСТОТЕ

Рабочее место должно регулярно убираться. Источники загрязнений должны моментально устраняться.

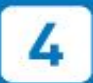

#### **СТАНДАРТИЗАЦИЯ**

Во избежание возврата к прежнему состоянию надо стандартизировать все улучшения, реализованные в процессе,

# 5

#### **СОВЕРШЕНСТВОВАНИЕ**

5С - неотъемлемая часть работы каждого сотрудника. Должна проводиться постоянная работа по совершенствованию рабочего места.

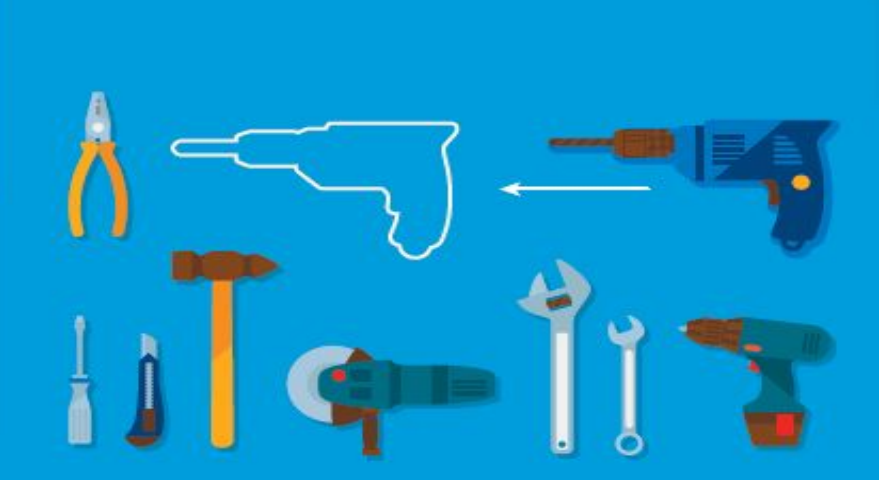

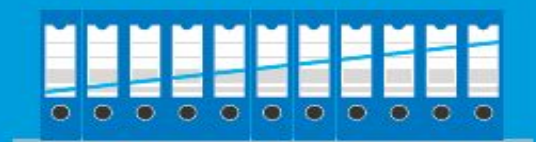

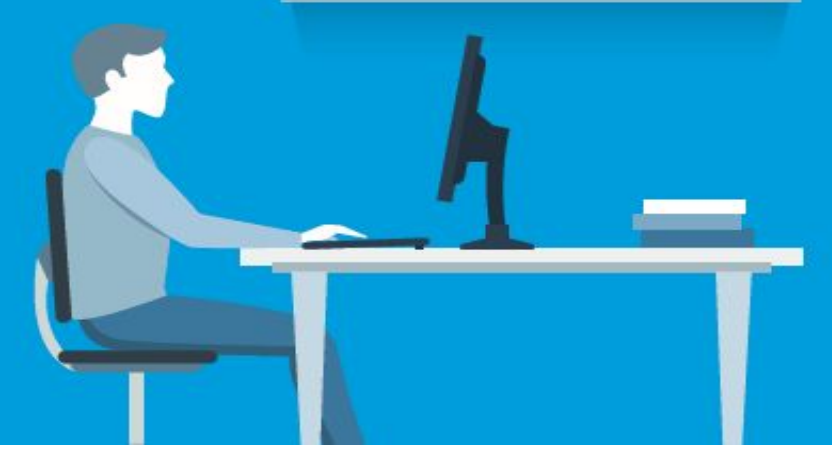

# Как может выглядеть рабочее место……

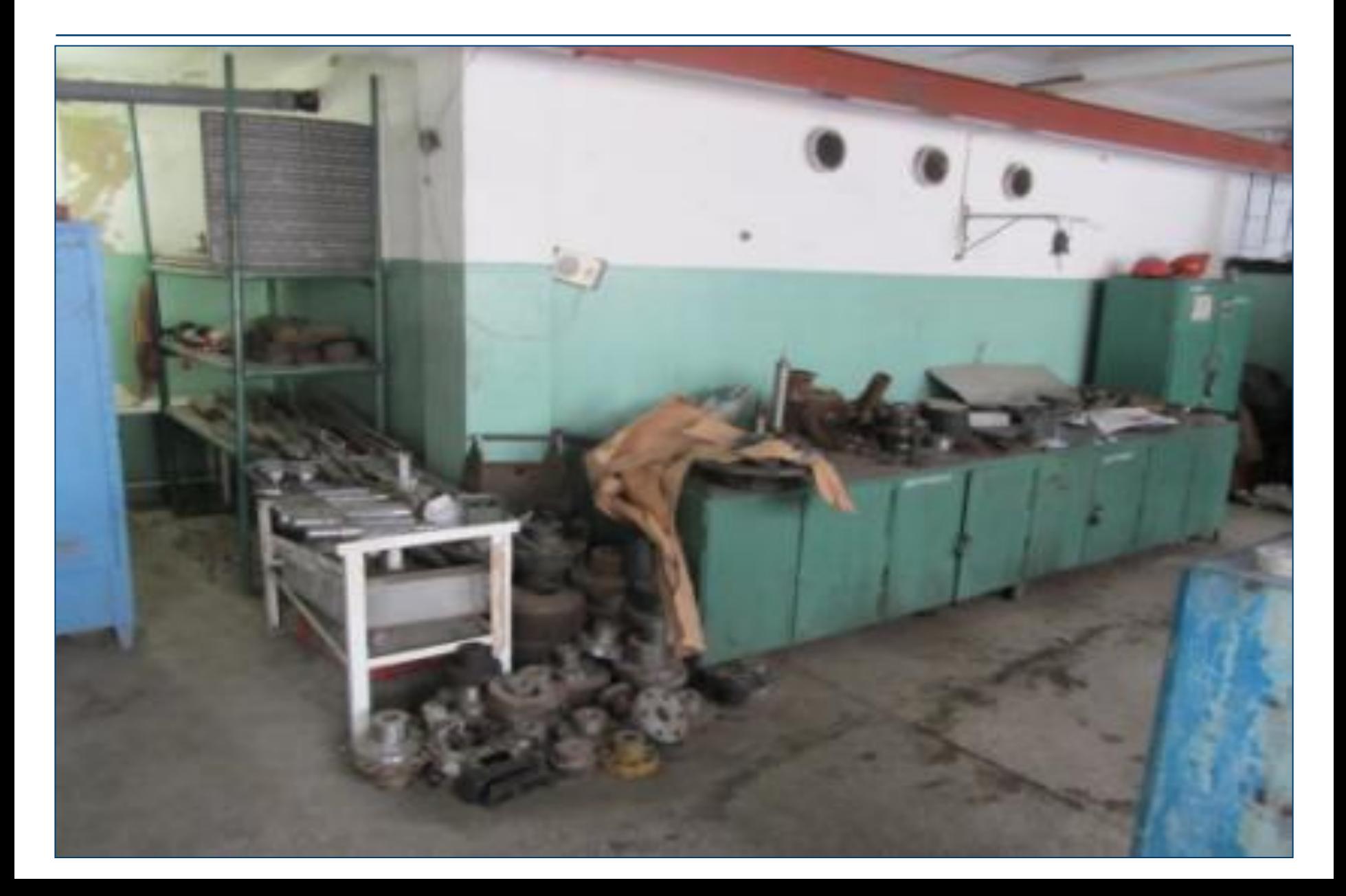

# 1С. «Сортировка»

Принципы СОРТИРОВКИ:

- ❑ Принадлежность
- ❑ Частота использования

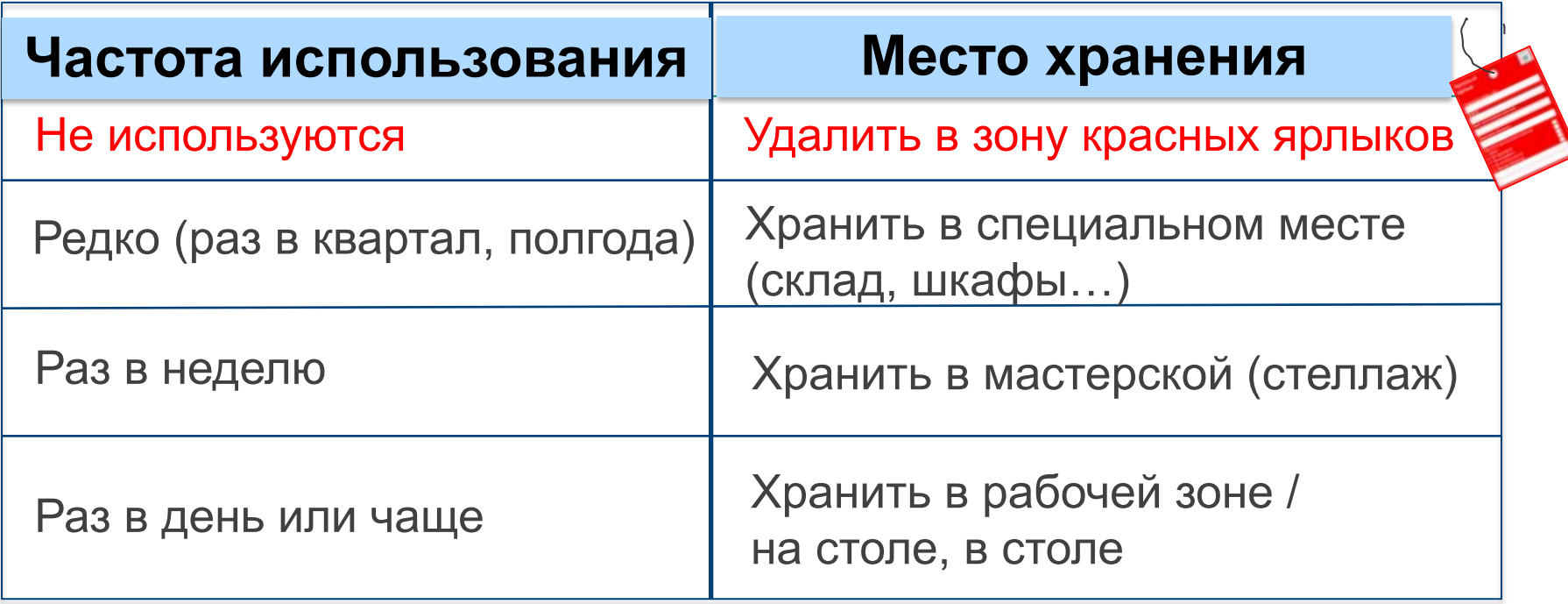

*«Сомневаешься в нужности вещи – избавься от нее!»*

# Красный ярлык

Основная цель размещения в «Зоне красных ярлыков» - это поиск востребованности данного предмета на соседних рабочих местах; при отсутствии востребованности от него избавляются.

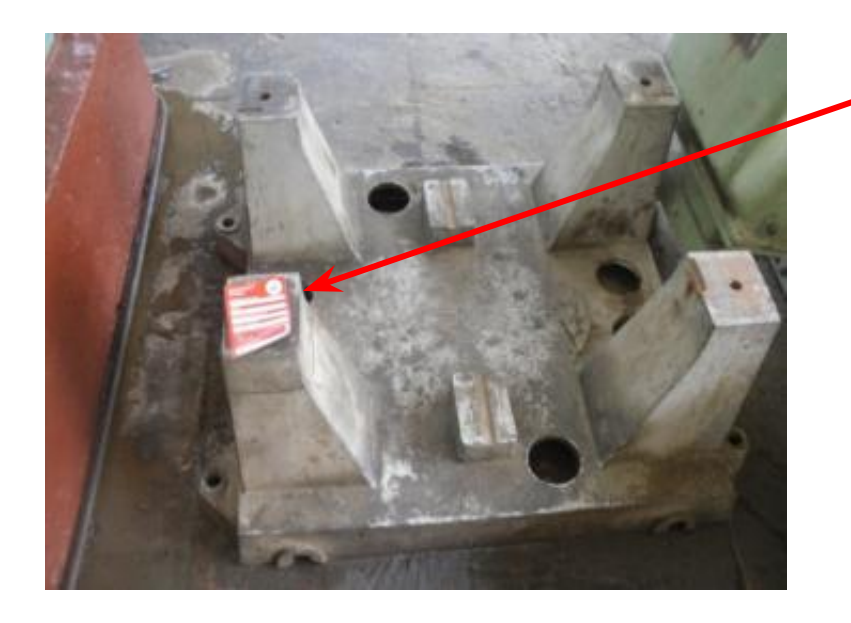

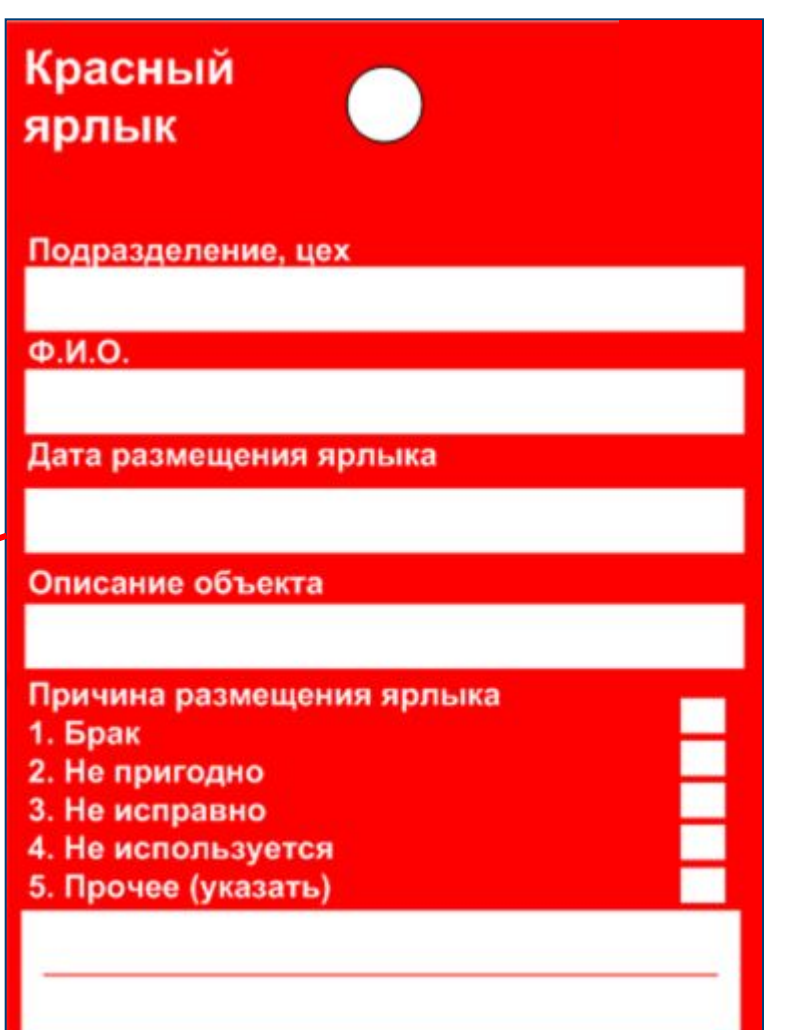

### Провели сортировку, избавились от ненужного, покрасили стеллажи

# **Было : Стало :**

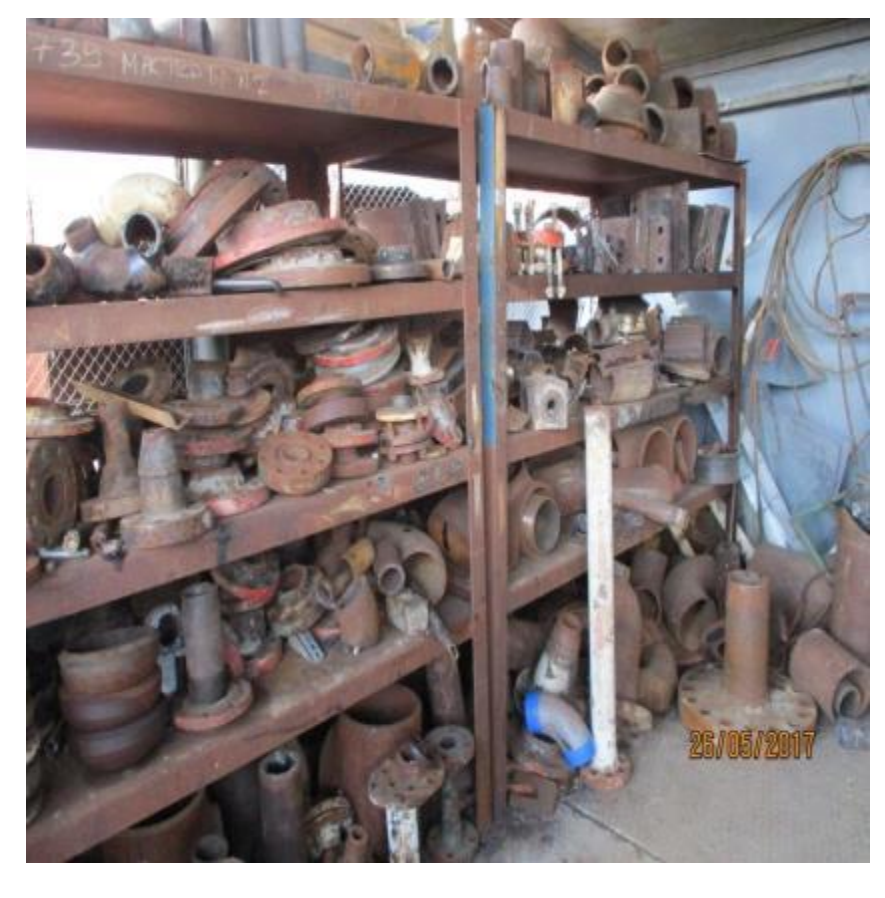

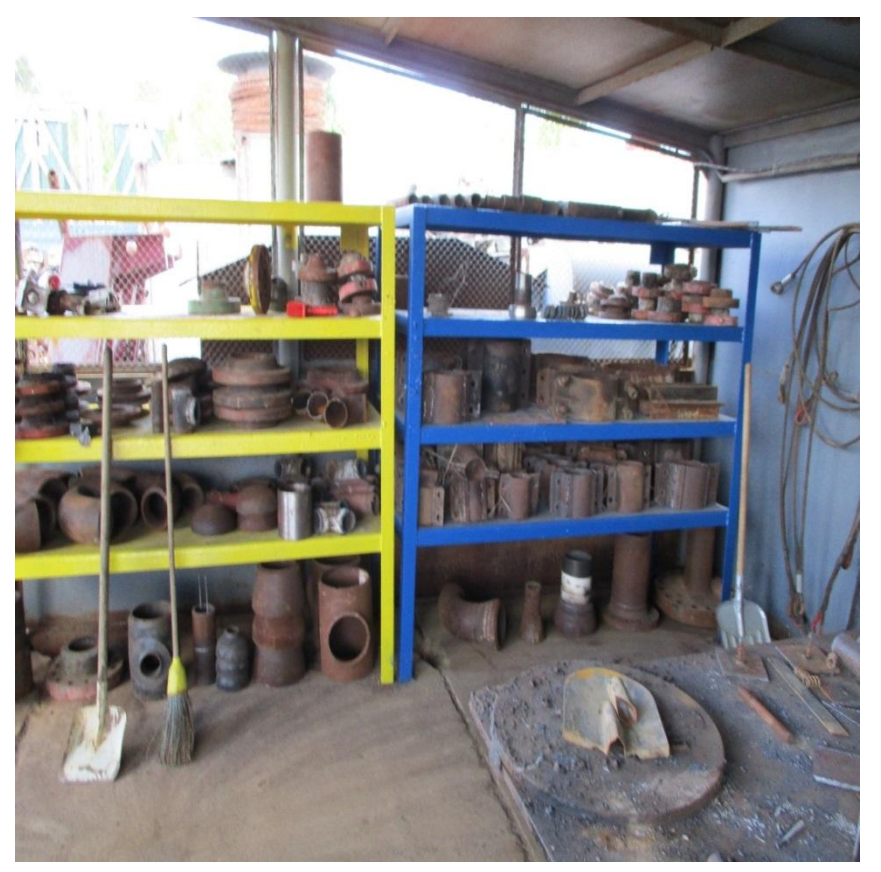

# 2С. «Соблюдение порядка»

### Рациональное размещение и хранение инструментов

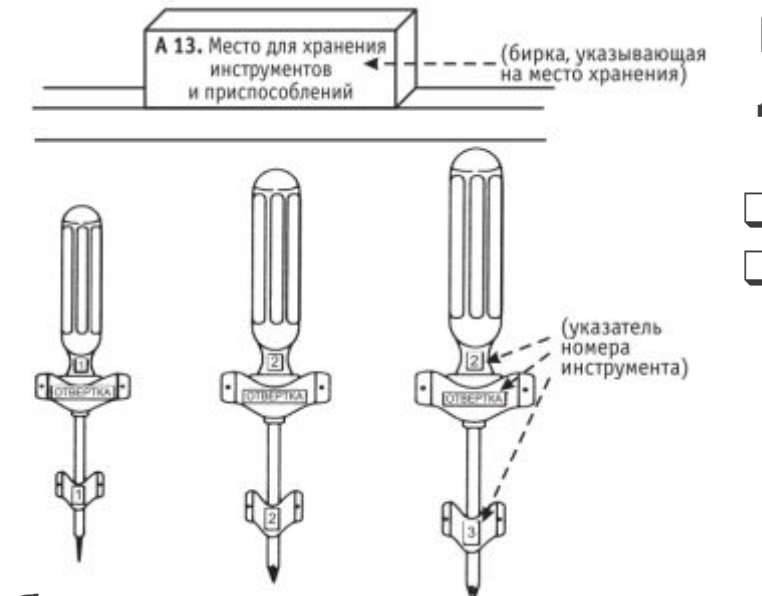

# **Видно и понятно всем, где что должно храниться.**

❑ безопасно ❑ возможно ближе к месту использования

**Удобно:**

«взял – поработал – положил на место»

**Любой предмет можно взять и положить на место за 30 секунд легко** 

Оператор возвращает предметы на место, не глядя на них и не делая лишних движений

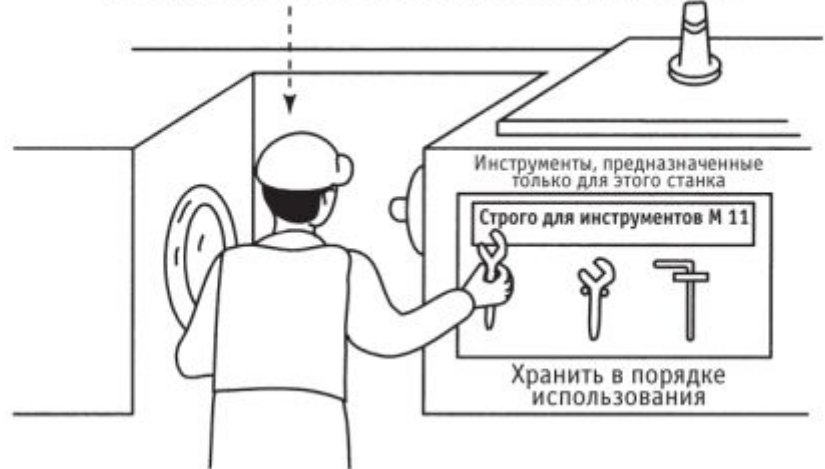

*«Часто используемые – ближе (под рукой), редко используемые – дальше!»*

# Размещение материалов в мастерской по ремонту оборудования

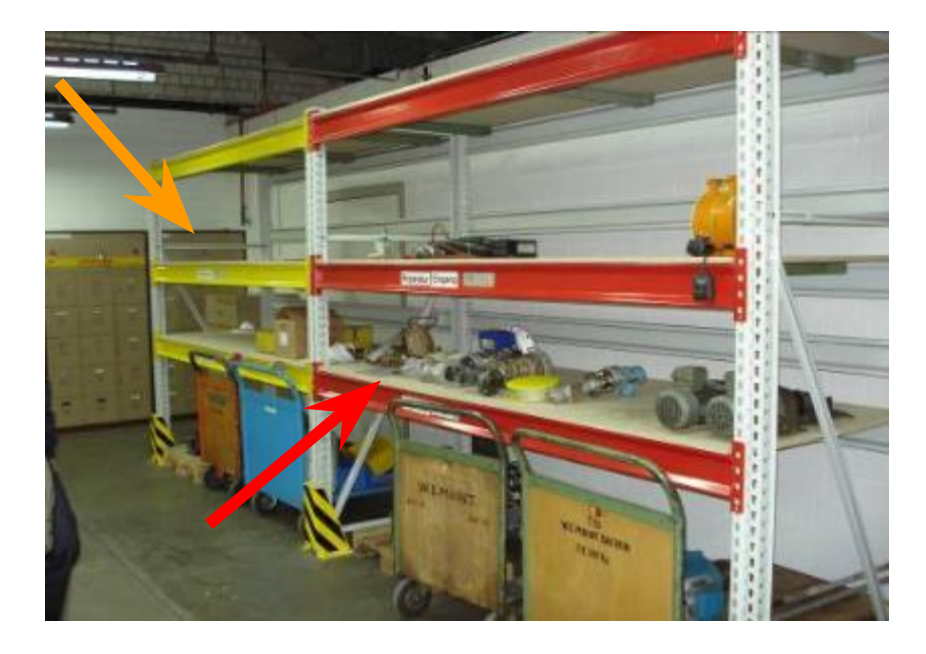

На **красных** полках располагаются детали и узлы, подлежащие первоочередному ремонту

На **желтых** полках – детали и узлы в плановом ремонте

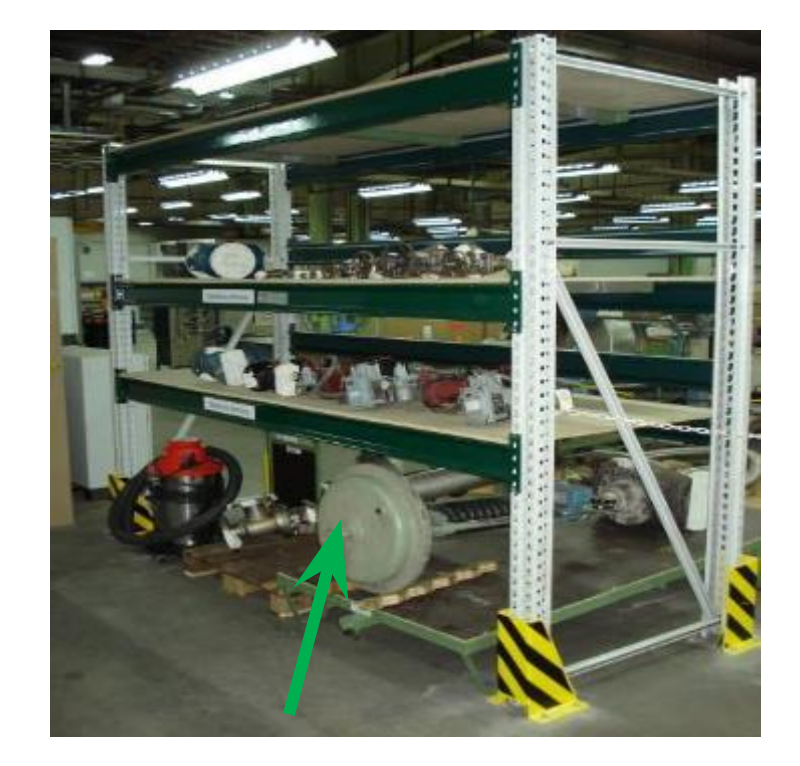

На **зеленых** полках – детали и узлы после ремонта

Разложите инструменты и материалы по своим местам, расположив их на максимально удобном для работы расстоянии

# **Было : Стало :**

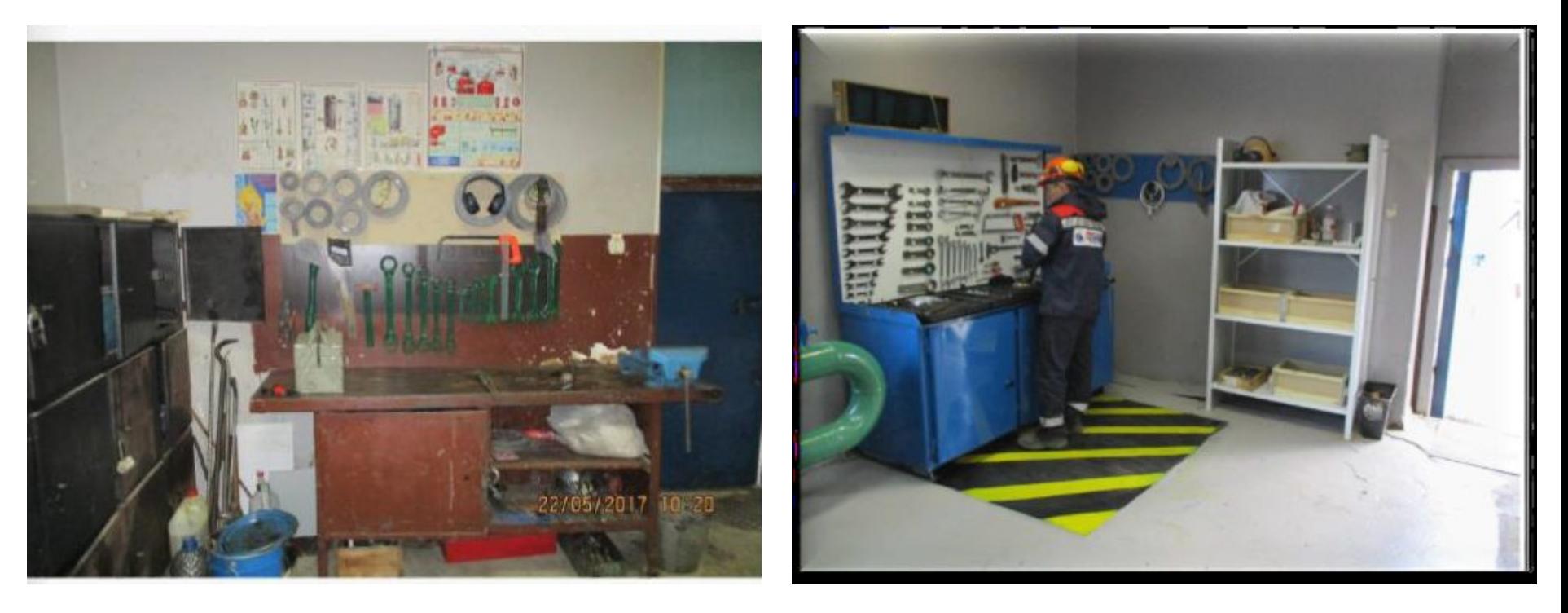

Разложите инструменты и материалы по своим местам, расположив их на максимально удобном для работы расстоянии

### **Было : Стало :**

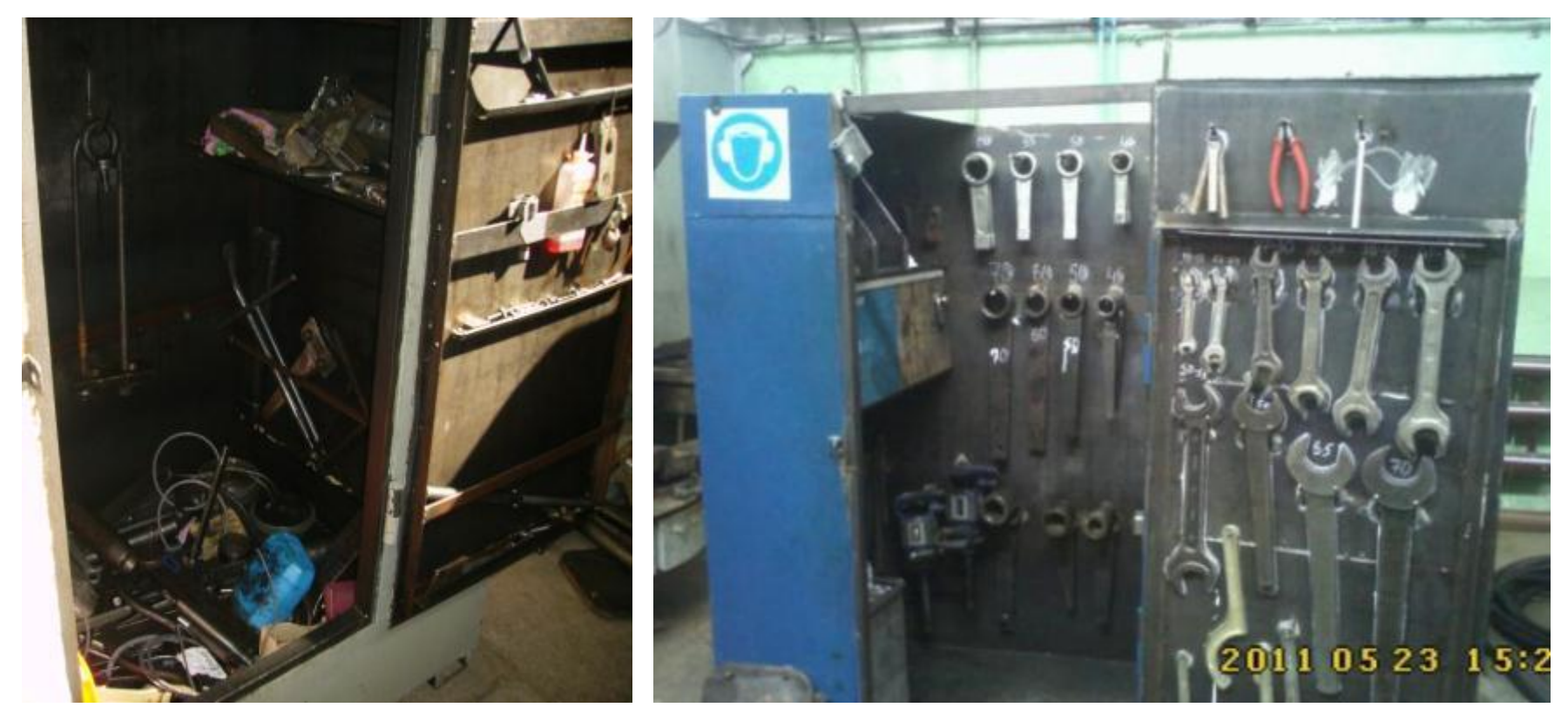

# Пример. Схема размещения и хранения инструмента в АМРВ

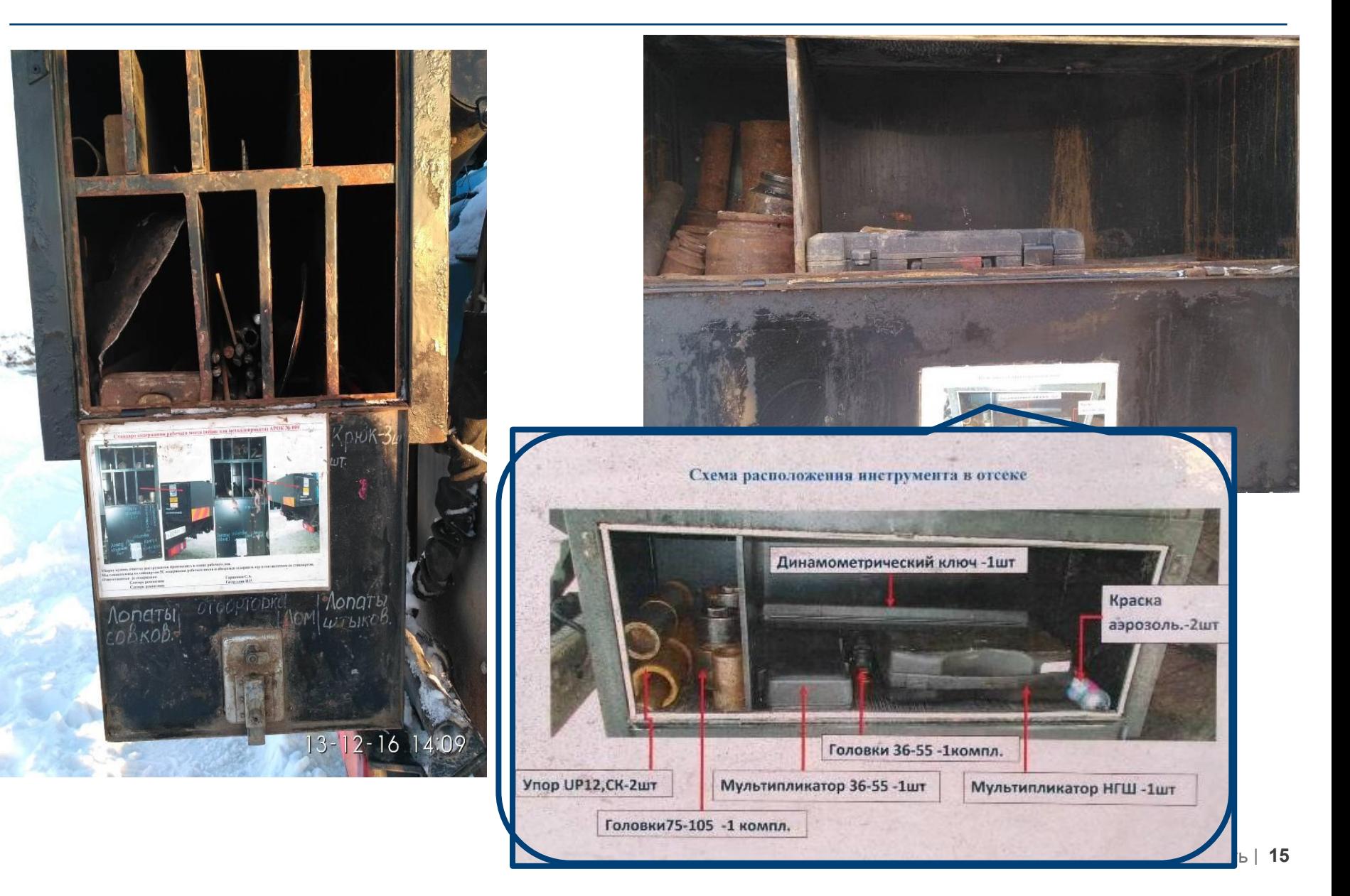

Соблюдение порядка в местах общего пользования в офисе: свои места для всего

Часто потребляемые материалы размещаются в зоне доступности, редко потребляемые можно разместить выше или ниже

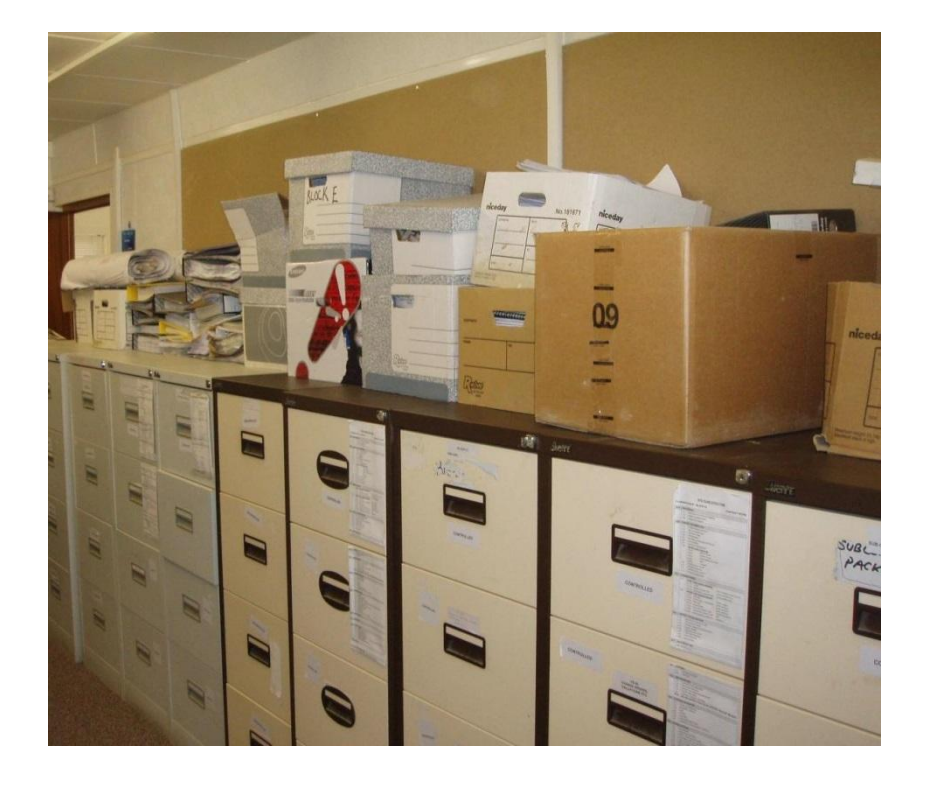

# **Было : Стало :**

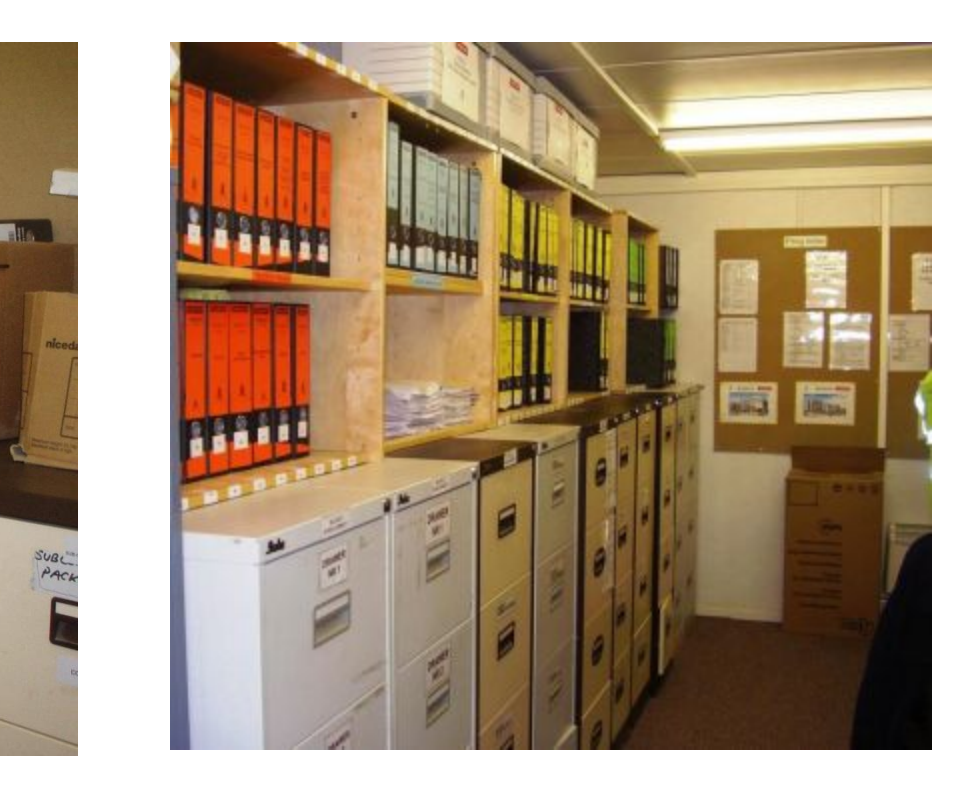

# В производстве уже используются элементы визуализации. Направление движения потоков

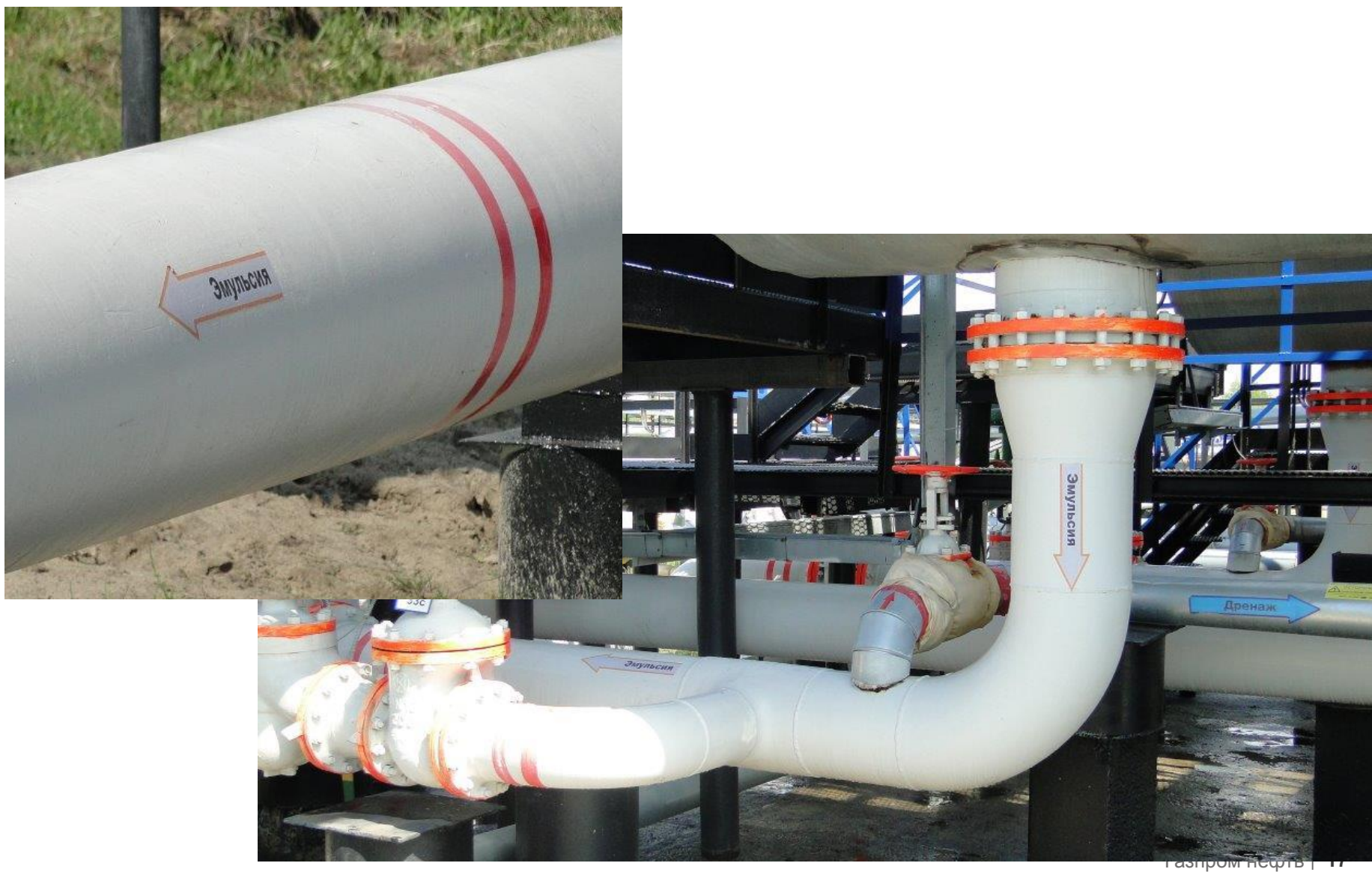

# Методы визуализации в 5С

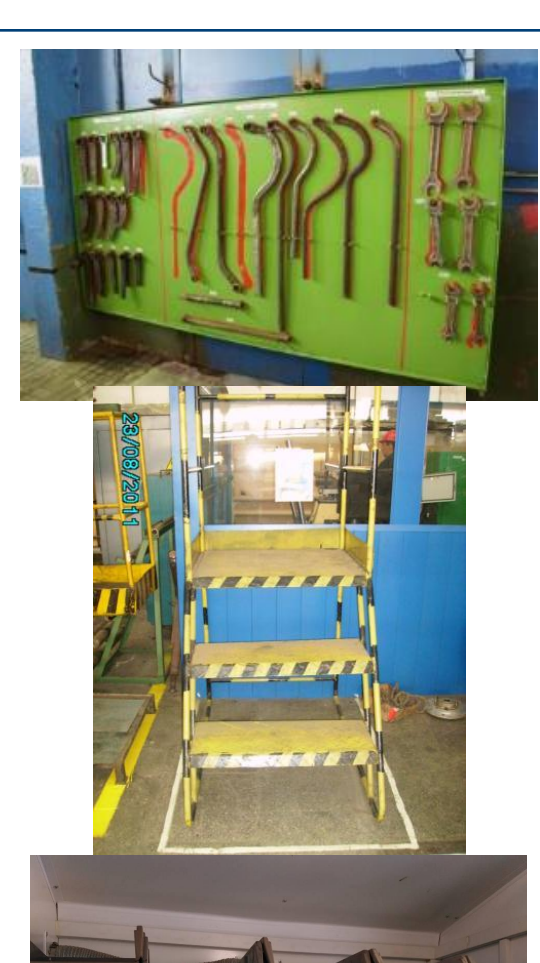

 $3 - 12 - 16$  13:5

### **Оконтуривание**

- значит обвести контуром сборочные приспособления и инструменты там, где они должны постоянно храниться

### **Цветовая маркировку**

- Указывает, для чего конкретно используются те или иные детали, инструменты, приспособления
- Маркировка на полу указывает размещение зон хранения материалов и опасные места

### **Метод дорожных знаков**

Использует принцип указания на предметы, находящиеся перед вами (ЧТО, ГДЕ и в каком КОЛИЧЕСТВЕ).

# 3С. «Соблюдение чистоты»

 Устраните все формы загрязнения – протечки воды и масла, грязь, пыль, скопления грязи в труднодоступных местах.

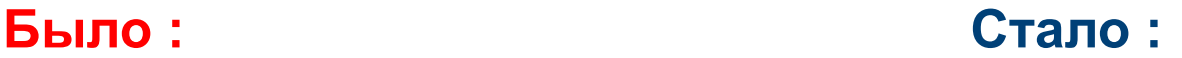

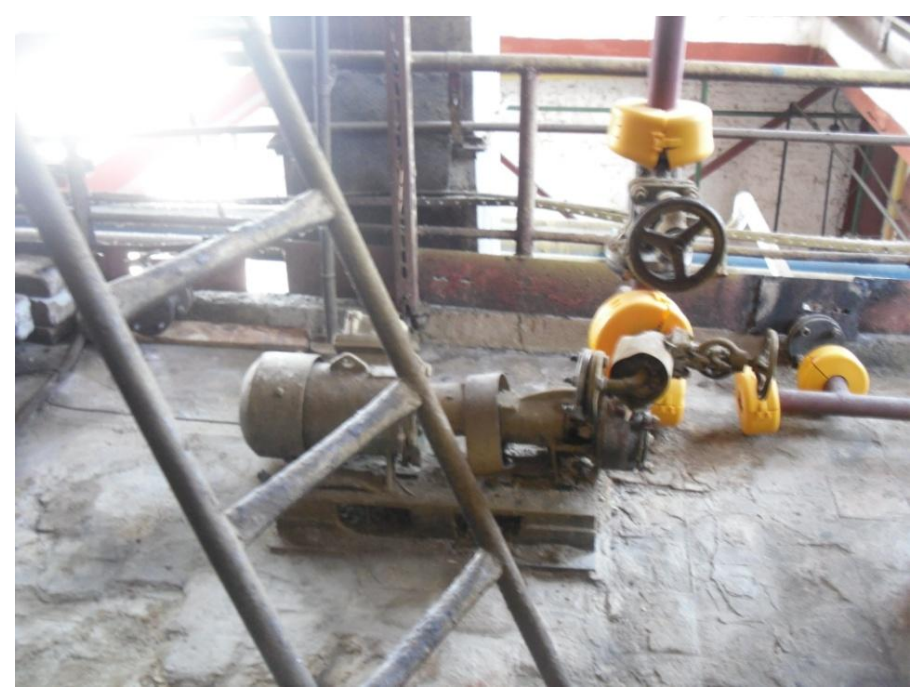

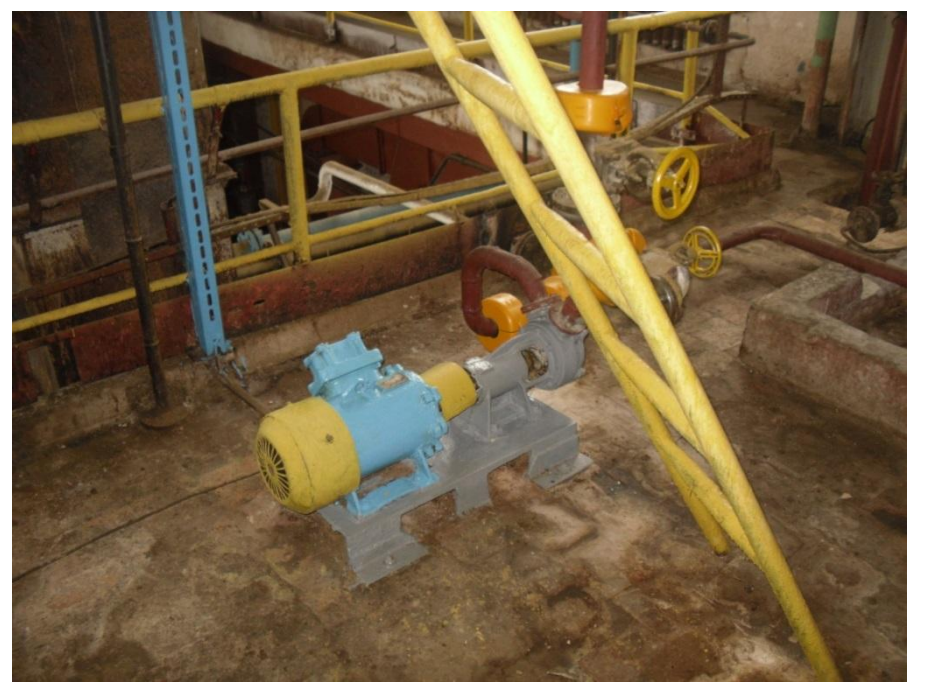

# 3С. «Соблюдение чистоты»

 Устраните все формы загрязнения – протечки воды и масла, грязь, пыль, скопления грязи в труднодоступных местах.

## **Было : Стало :**

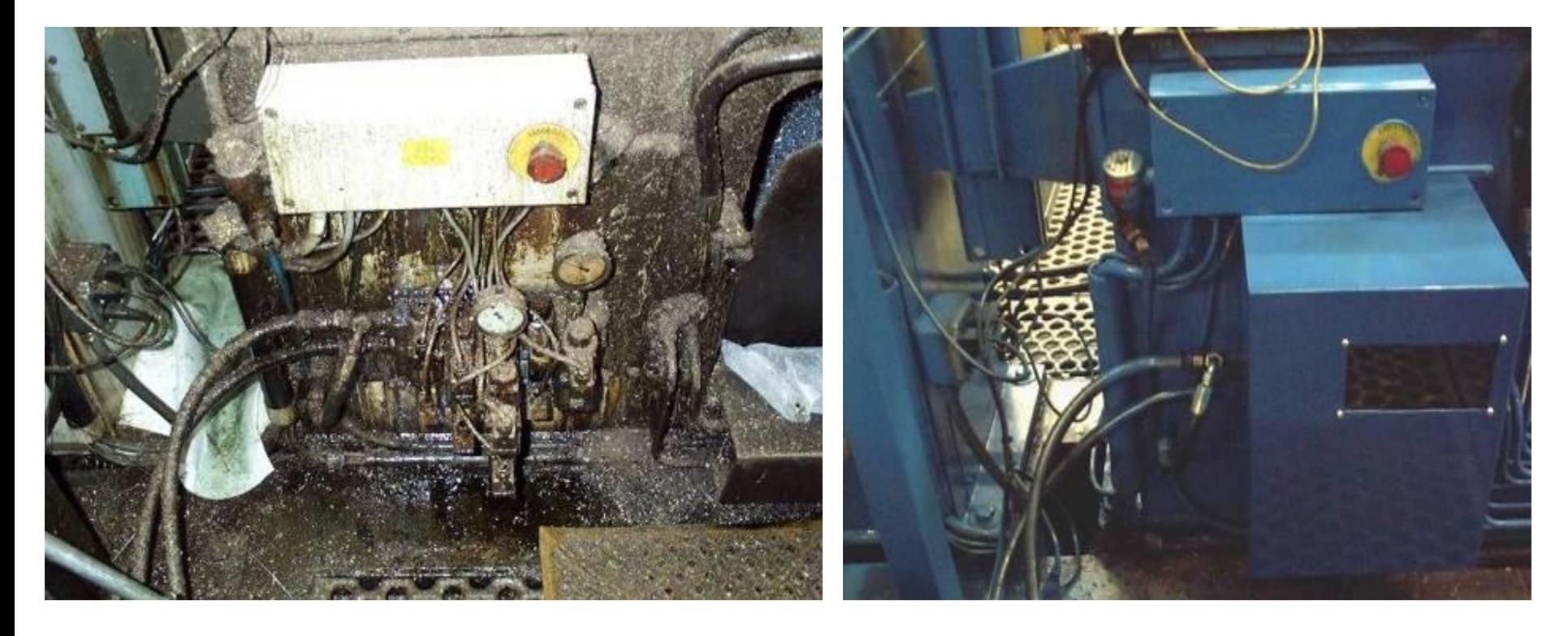

# Наведи порядок и поддерживай его

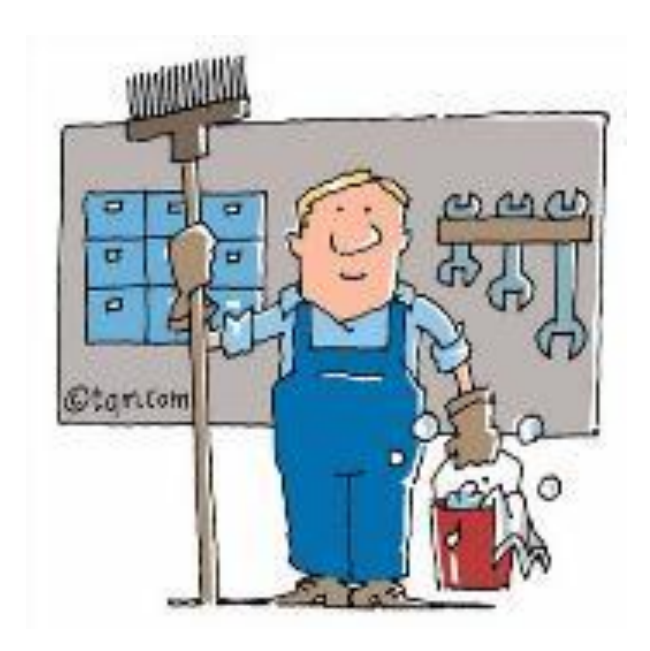

Ежедневно проводите уборку на рабочих местах. Совмещайте уборку с выявлением и устранением неисправностей

❑ Устраните выявленные неисправности или источники загрязнений

❑ Регулярно (по графику) проводите уборку всей закрепленной территории. Определите правила уборки: кто, когда и где убирает

# Пример. Разделение на производственные участки

- ❑ Закрепление рабочих зон и участков за персоналом
- ❑ Создание стандартов рабочих мест сотрудников и бригад
- ❑ Стандарт содержания рабочих зон АМРВ

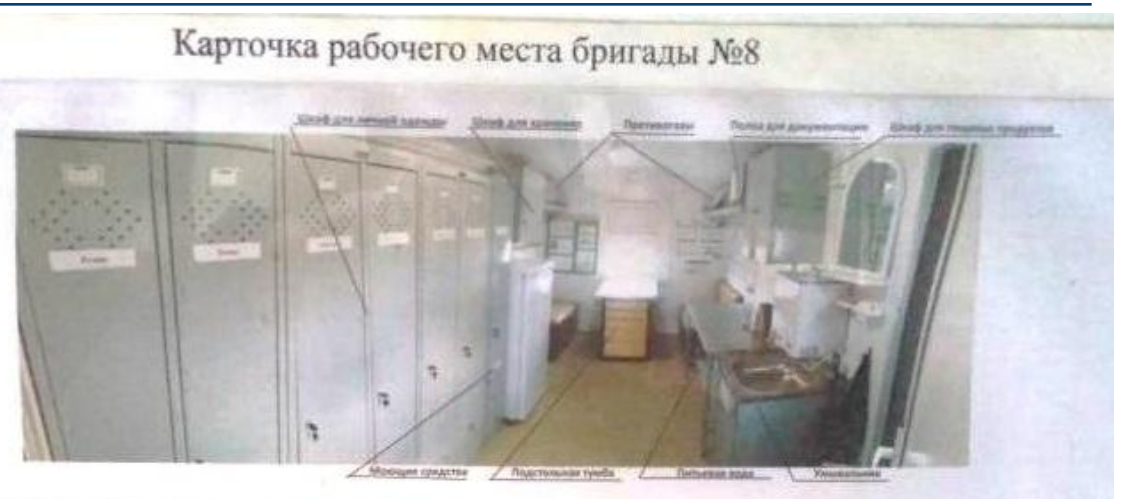

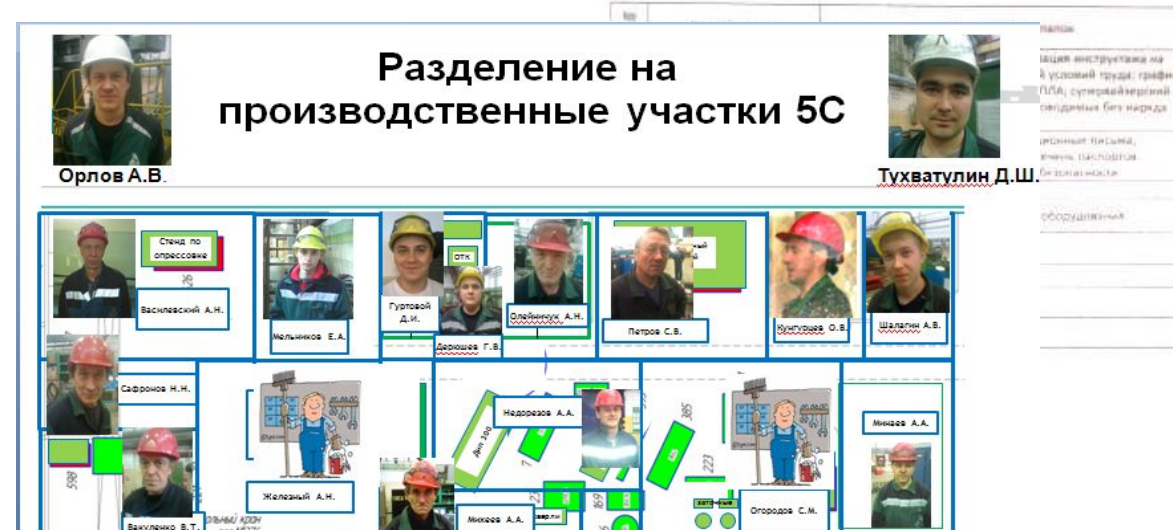

«Стань хозяином на рабочем месте и возьми на себя ответственность за чистоту и порядок на участке»

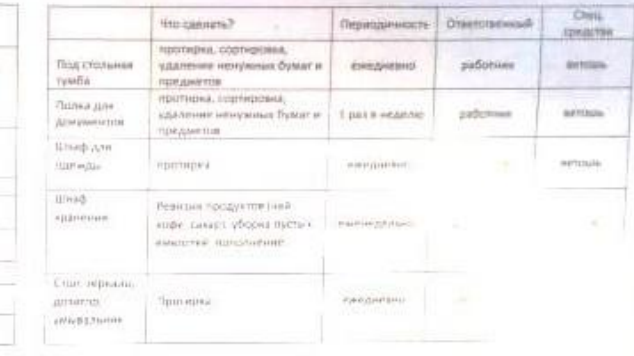

# Чем отличается 5С от уборки

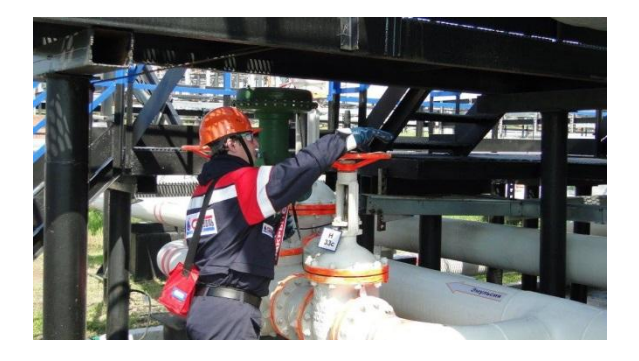

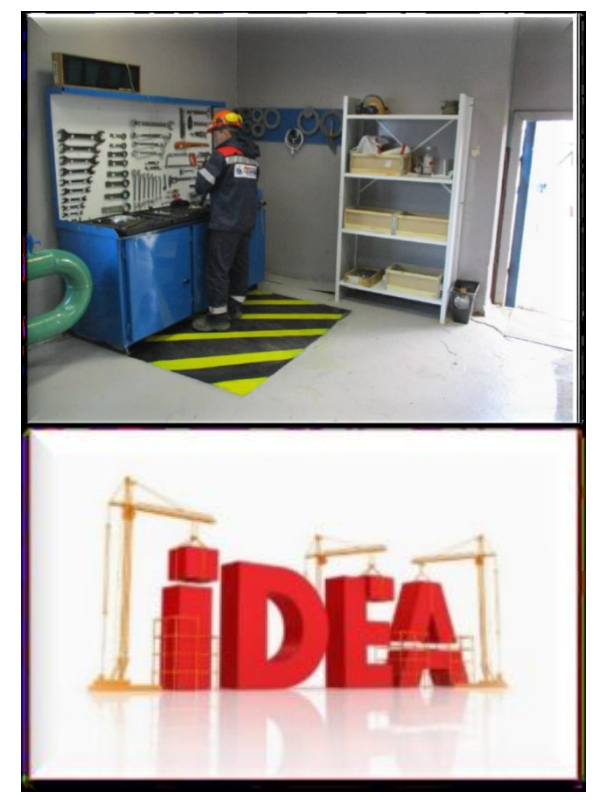

# **ВЫПОЛНЕНИЕ РАБОТЫ:**

- быстро
- без ошибок
- без потерь

# **СТАБИЛЬНОСТЬ:**

- порядок сохраняется
- беспорядок устраняется быстро
- причины беспорядка устранены

# **ПОСТОЯННЫЕ УЛУЧШЕНИЯ:**

- идея
- тестирование
- внедрение

# 4C. «Стандартизация»

Создание основных правил или руководящих принципов, позволяющих содержать рабочее место в порядке и чистоте; наличие наглядных и понятных каждому стандартов для этого

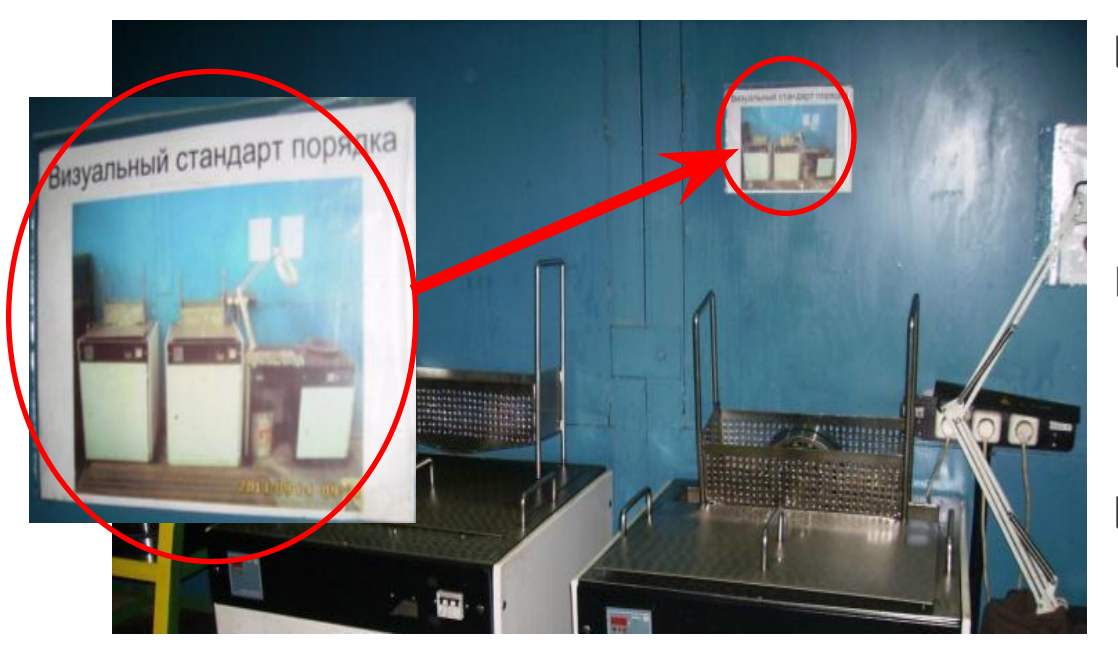

- ❑ **Определение обязанностей** по выполнению трех «С»
- ❑ Встраивание комплекса трех «С» в **привычный трудовой распорядок**
- ❑ **Контроль выполнения**  обязанностей по выполнению первых трех этапов

*«Если ты не видишь – ты не знаешь, а если ты не знаешь, то не можешь и управлять».*

# Пример. Стандарт оснащения и комплектации АМРВ

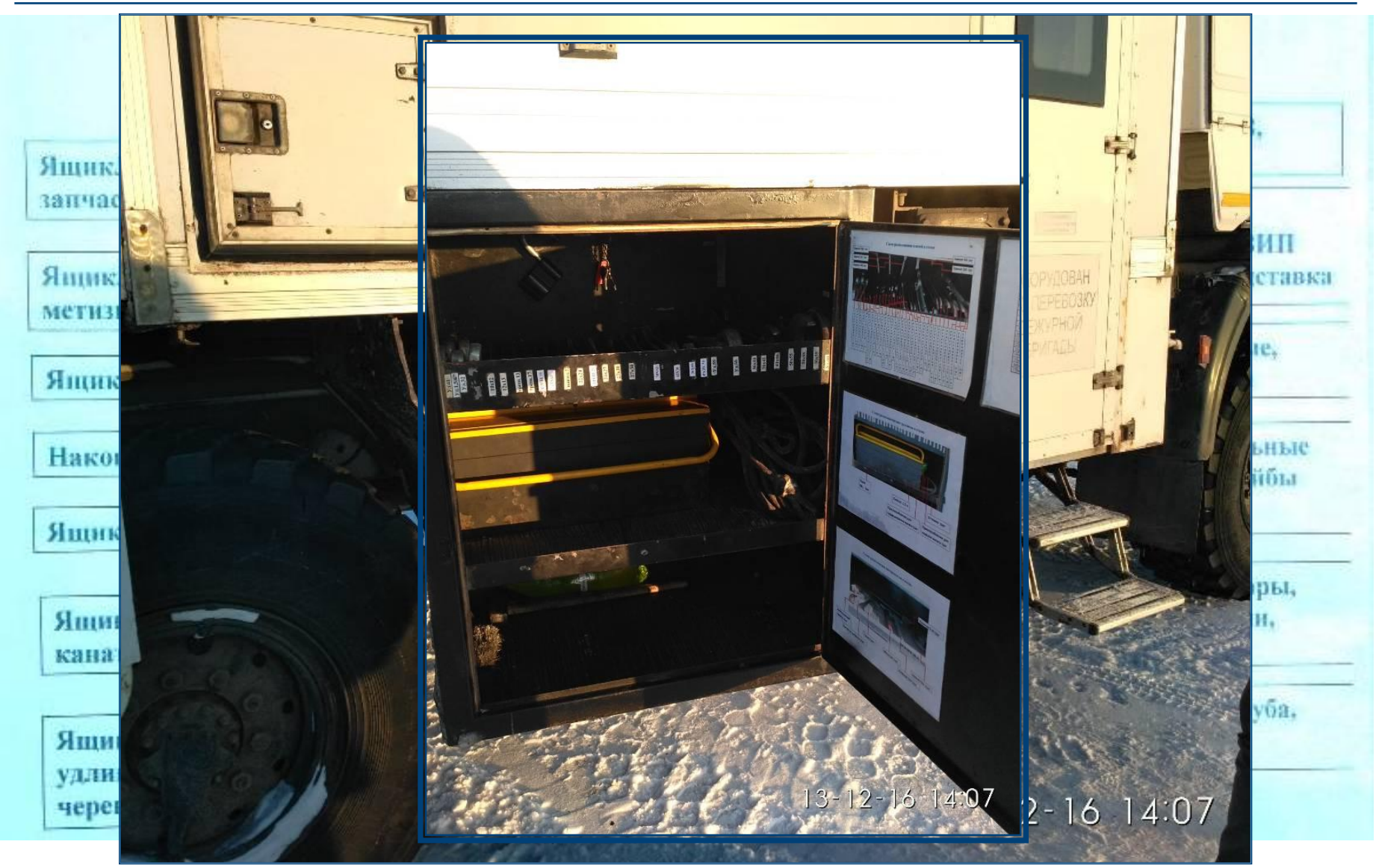

# Пример. Стандарт рабочего мест

### Пост электрогазосварщика Рабочее место станочника

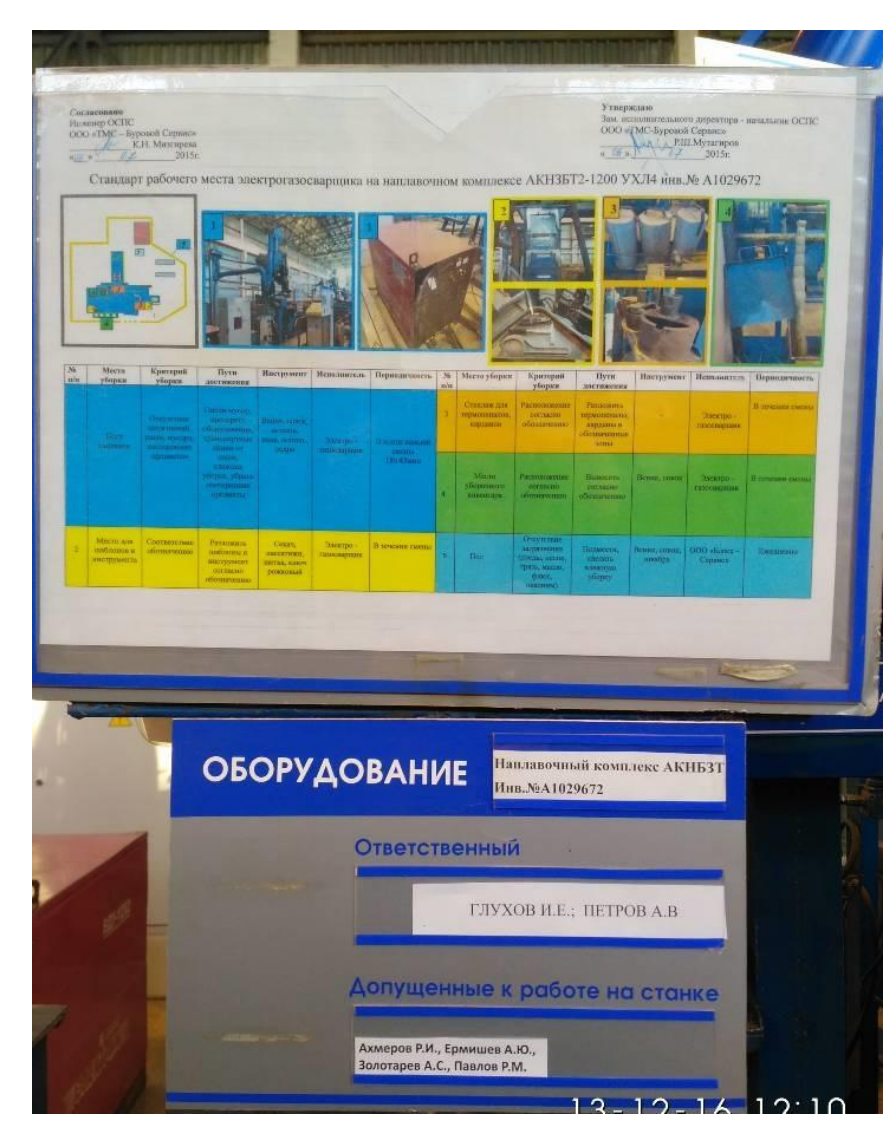

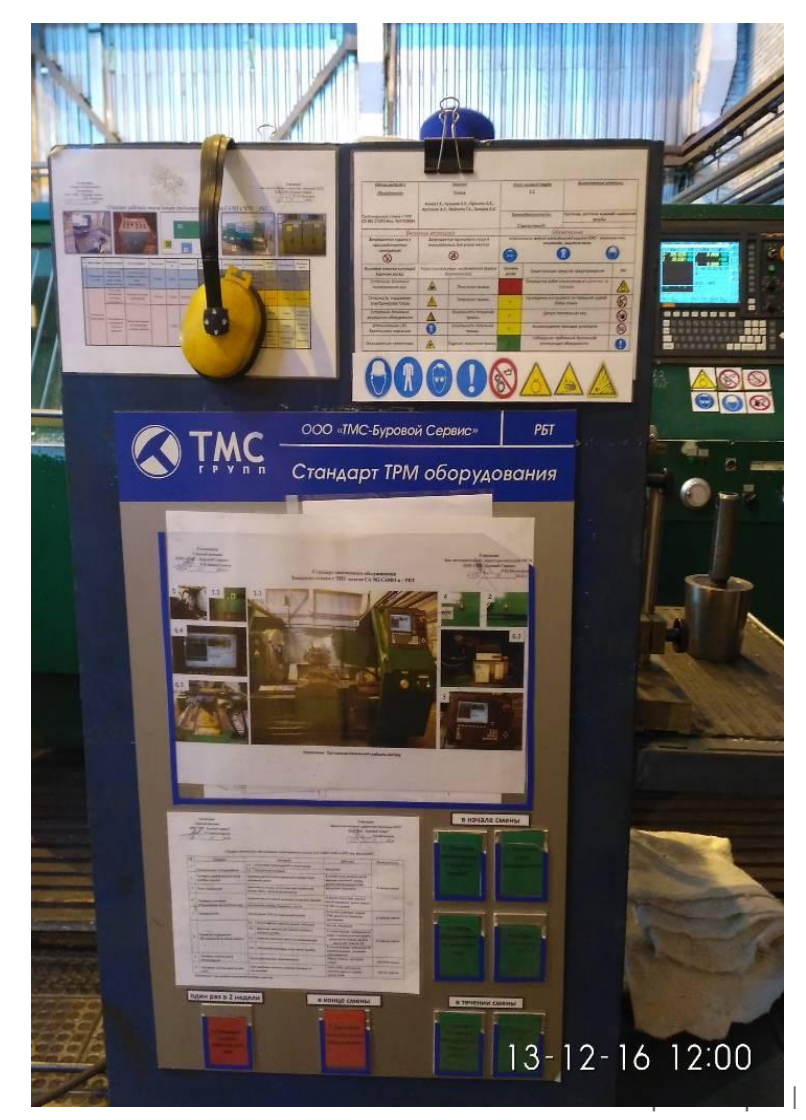

# 5C. «Совершенствование»

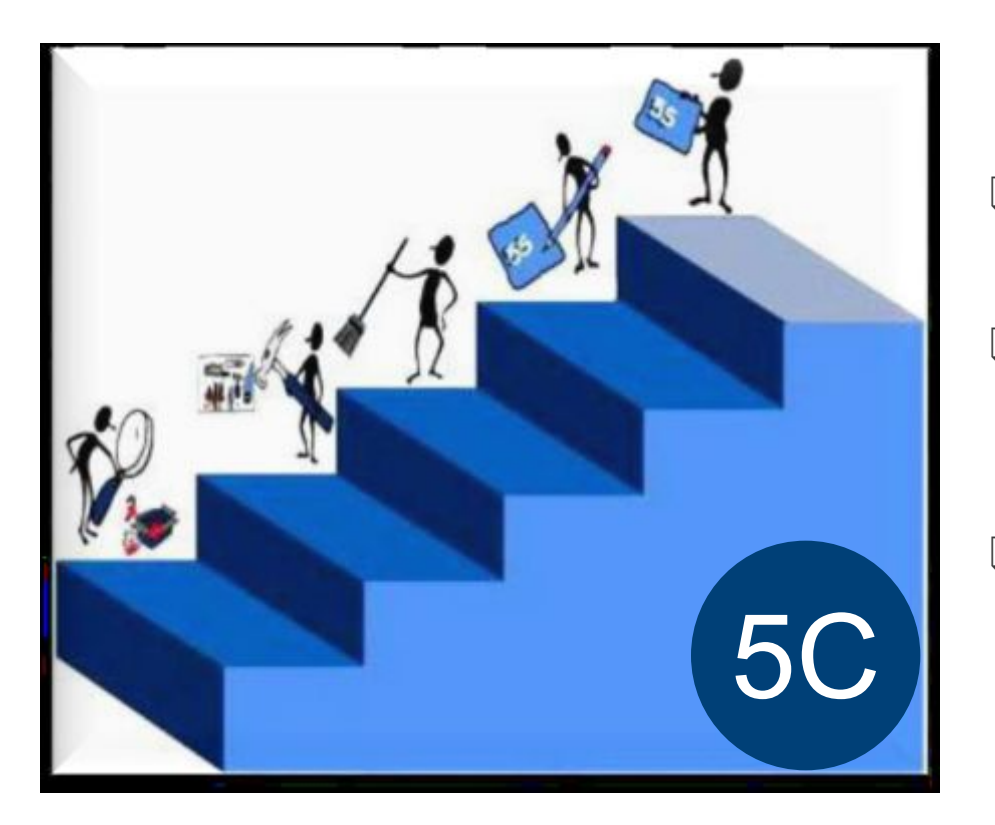

- ❑ Регулярные самооценки, перекрестные оценки, аудиты
- ❑ Планы корректирующих действий по результатам аудитов и самооценок
- ❑ Идеи сотрудников

# *«Поддерживай достигнутое, совершенствуй»*

# Всегда можно сделать лучше

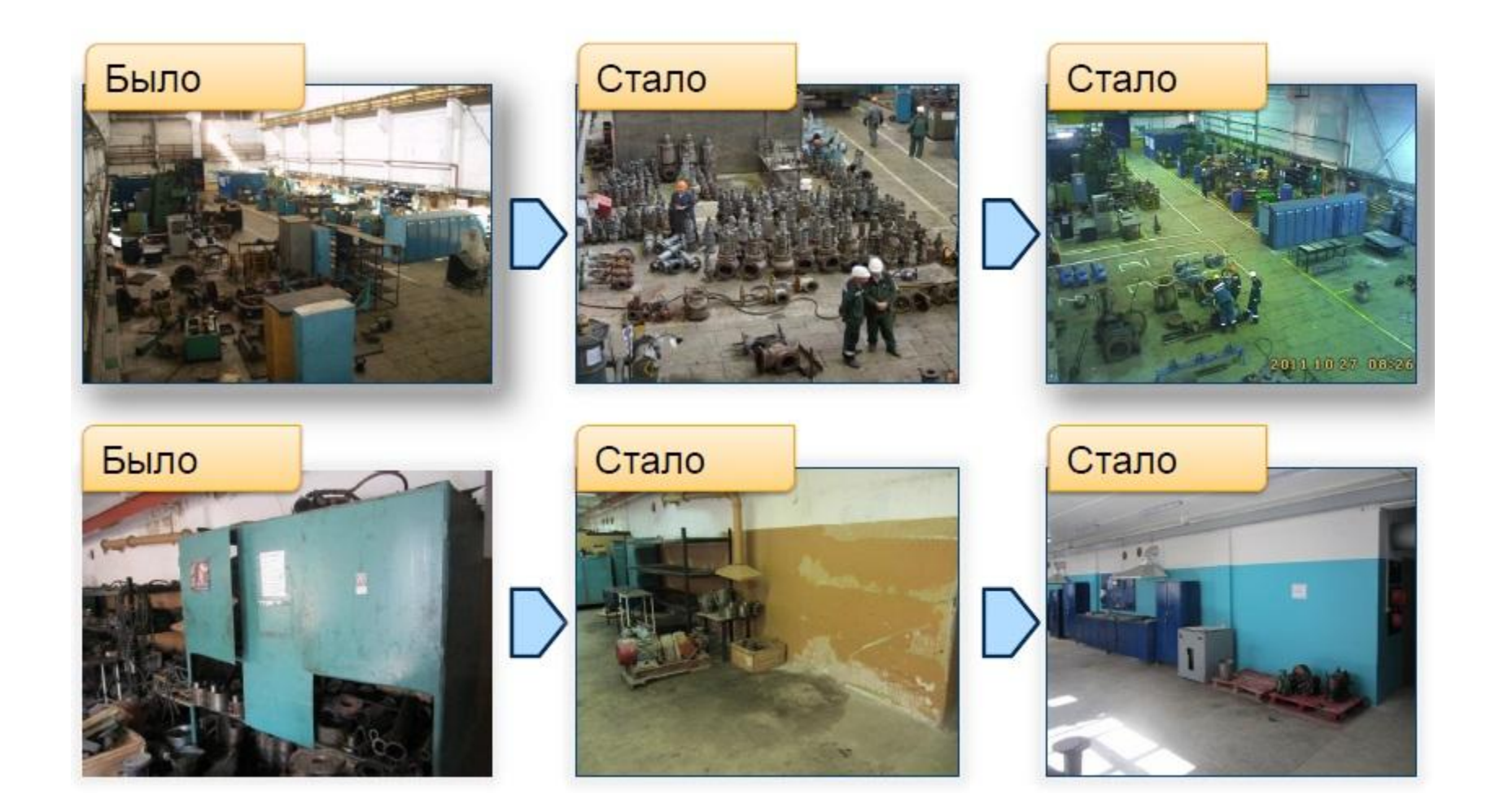

# Проведение самооценки/оценки и разработка плана корректирующих действий

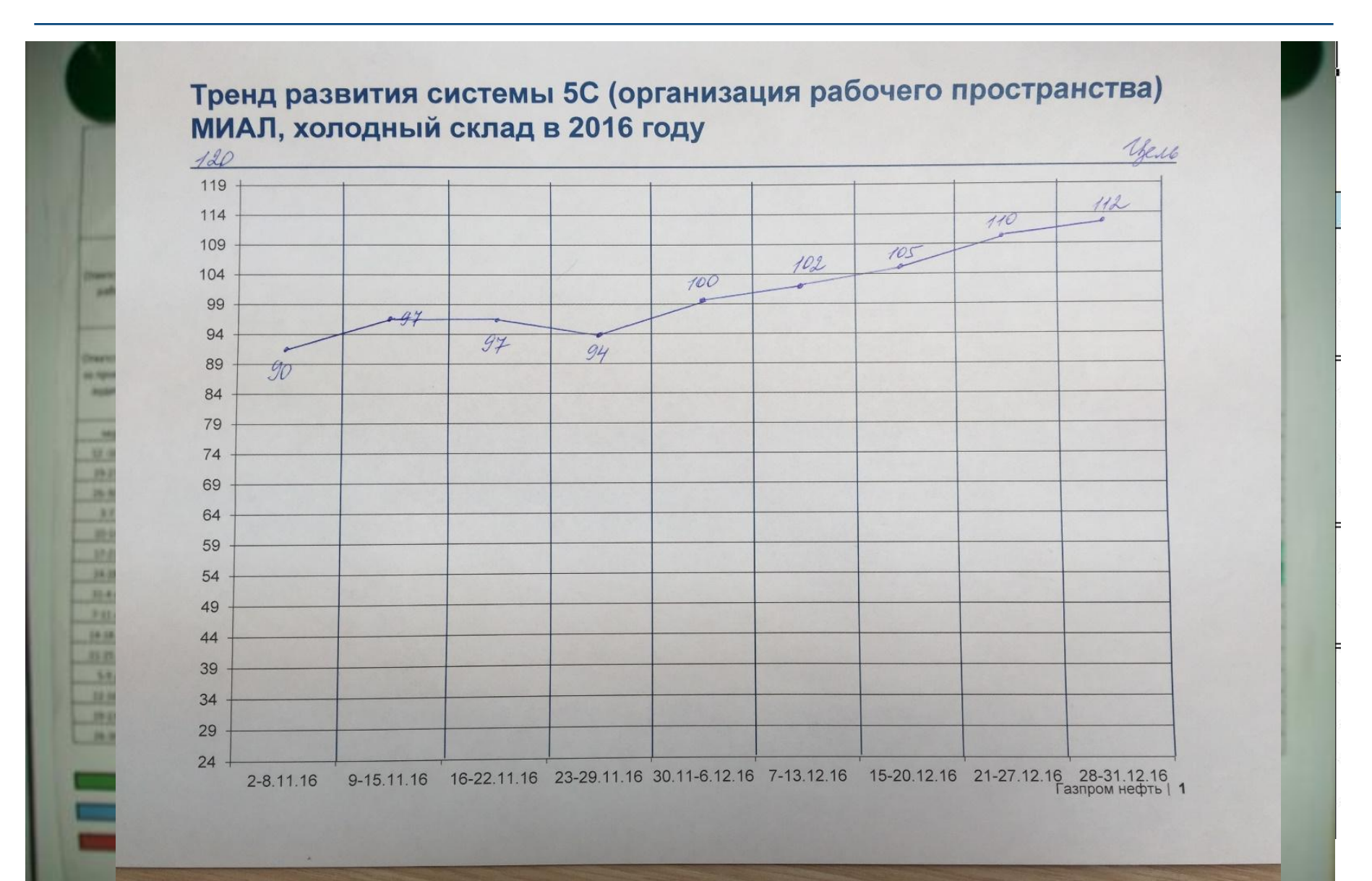

# Фактическое состояние рабочих мест требует улучшений

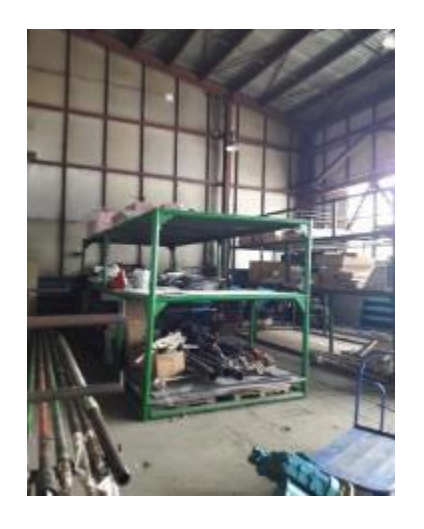

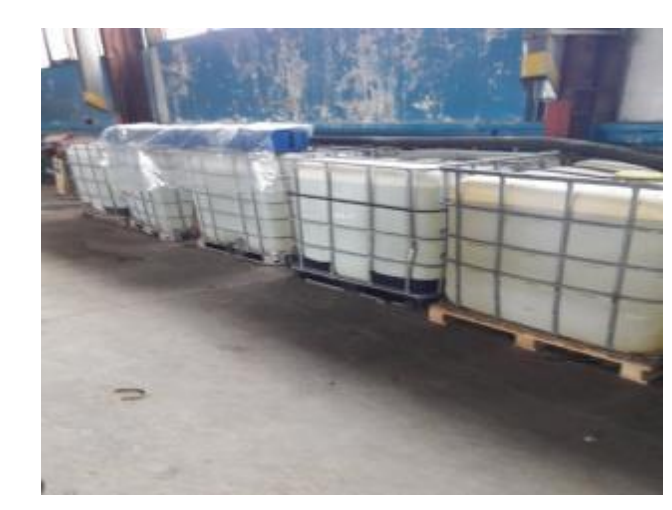

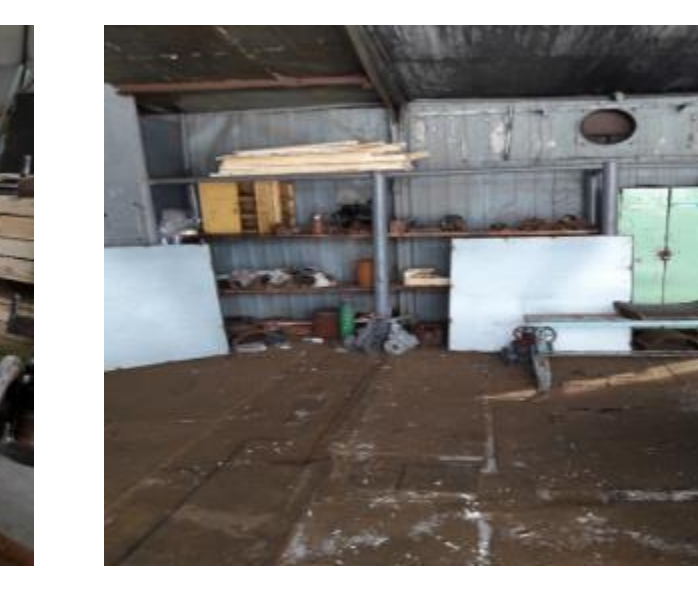

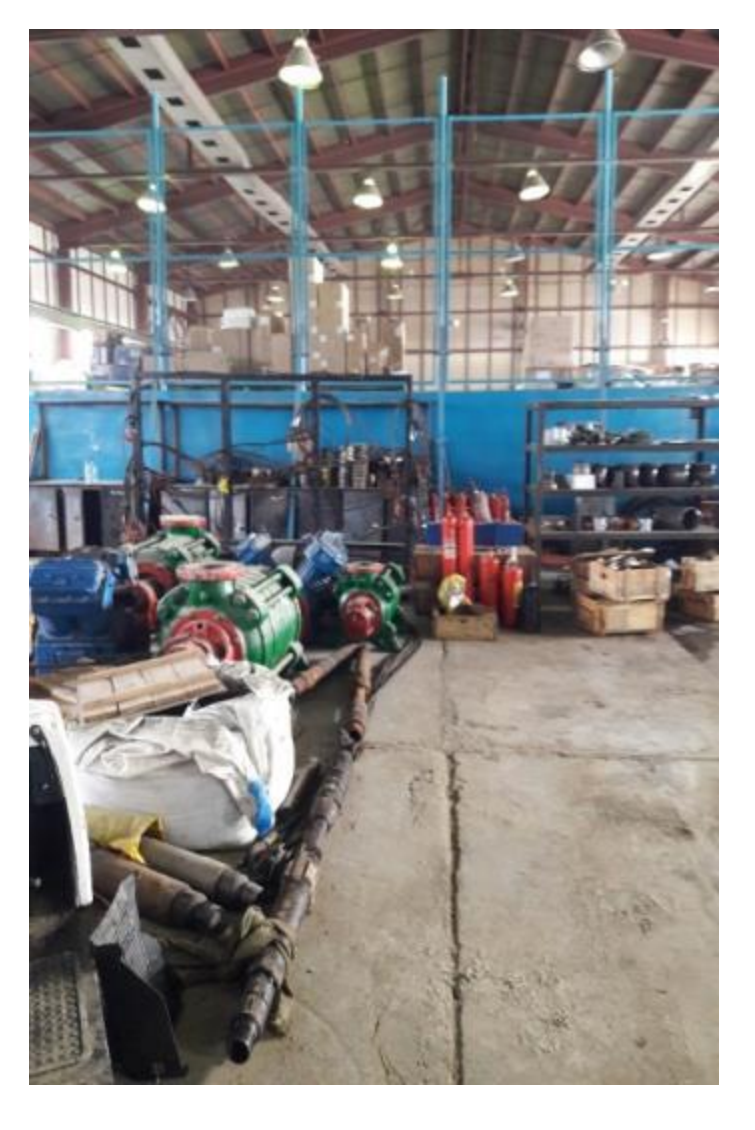

# Зачем использовать методологию 5С? Преимущество методологии 5С

**Системный** подход к организации рабочего места Формирование культуры **ответственности**

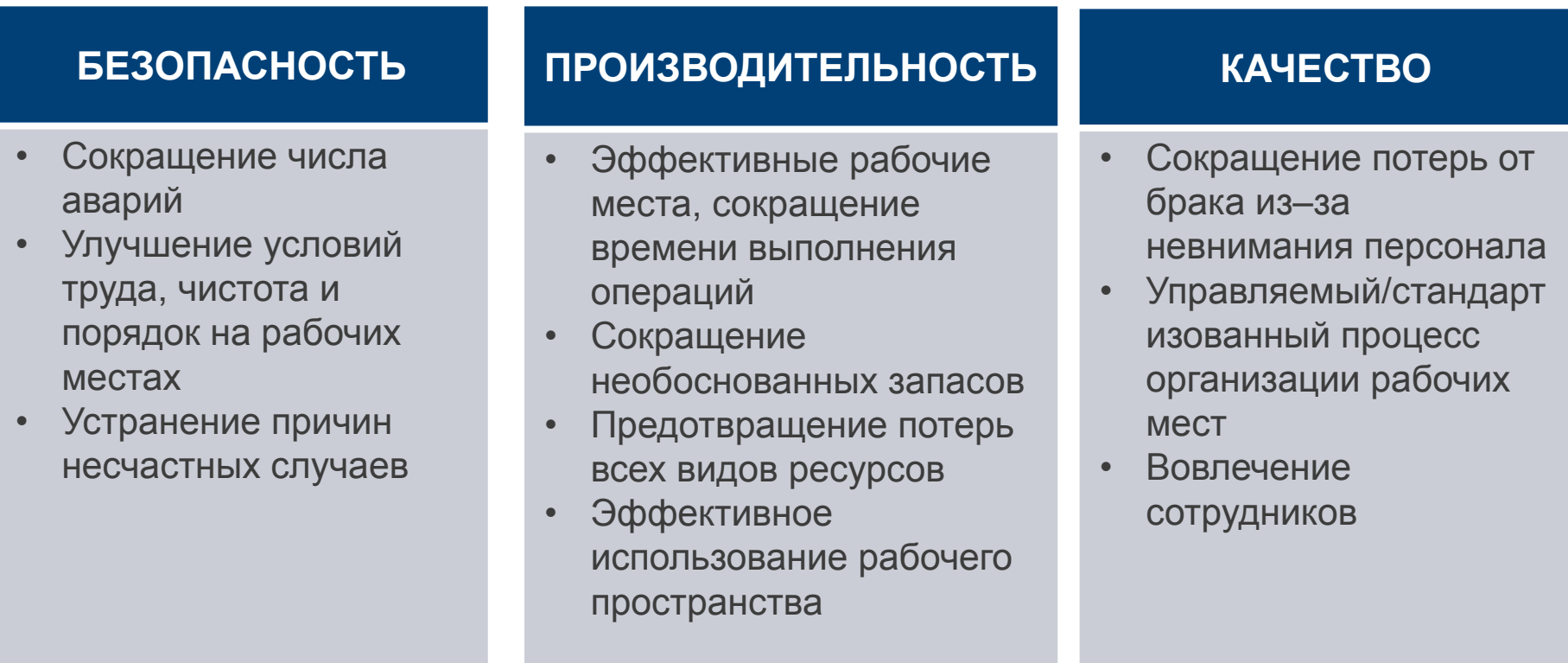

# *5С - необходимое условие для устранения потерь*

# 5С

Деловая игра «Числа»

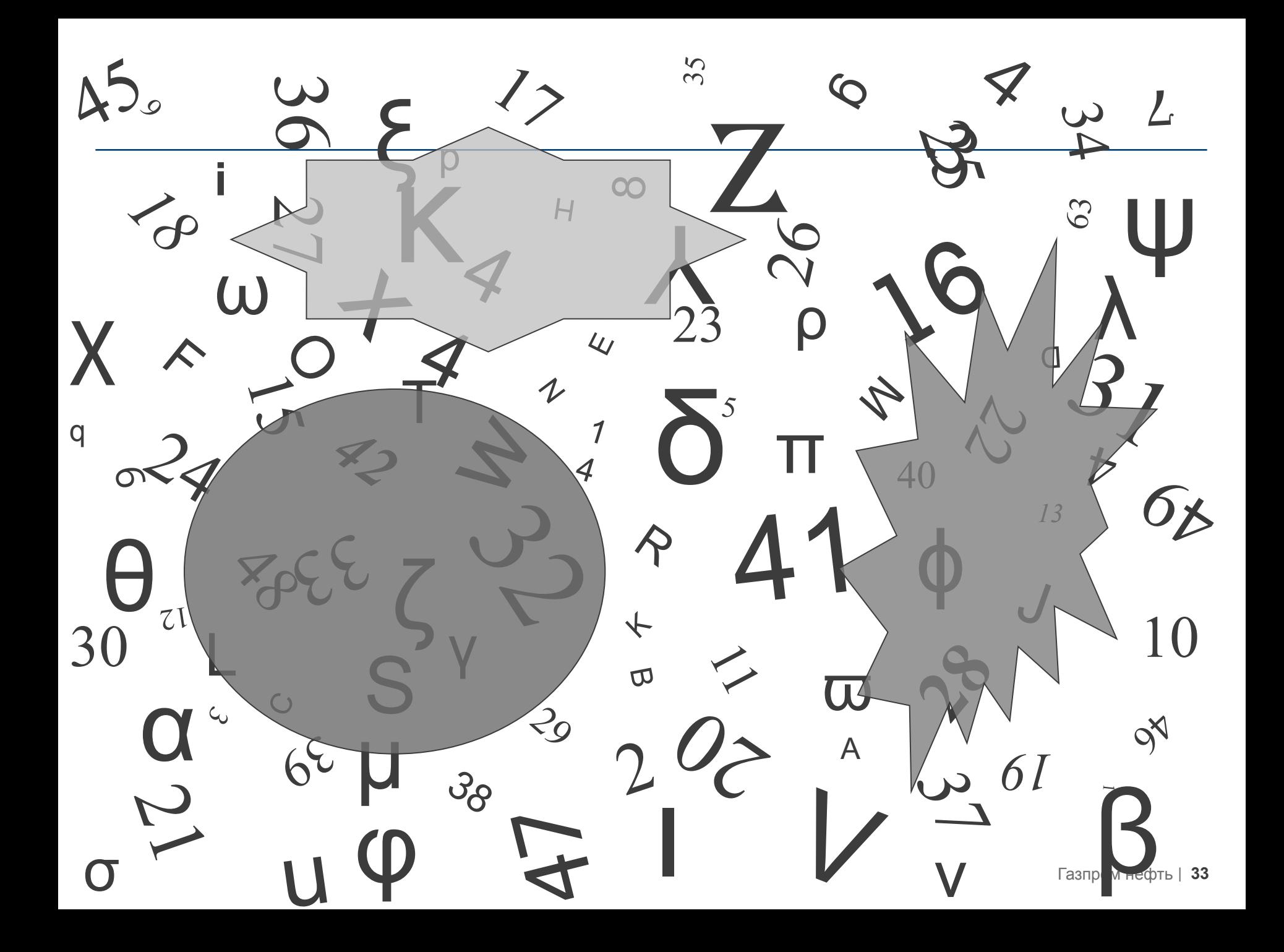

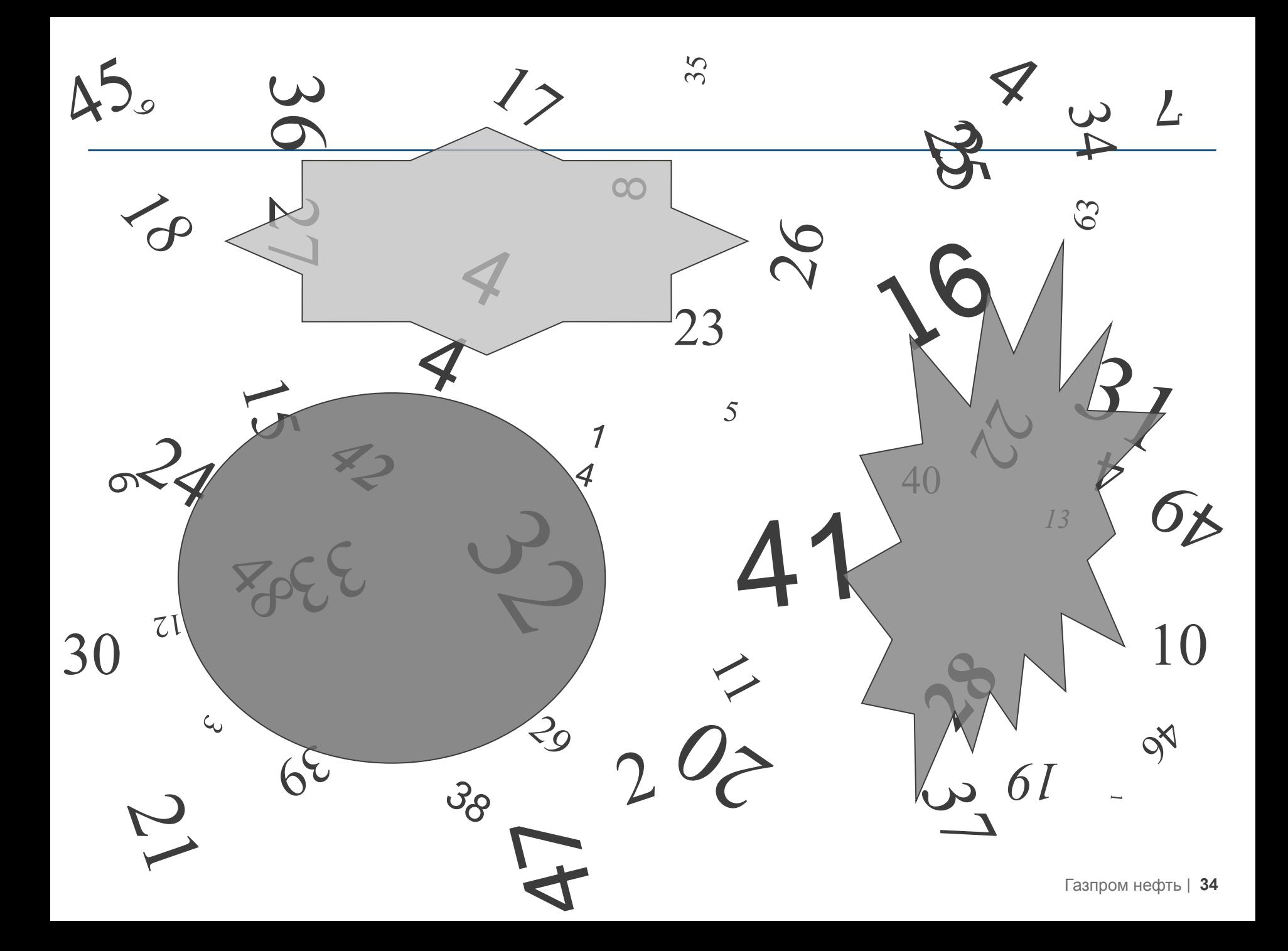

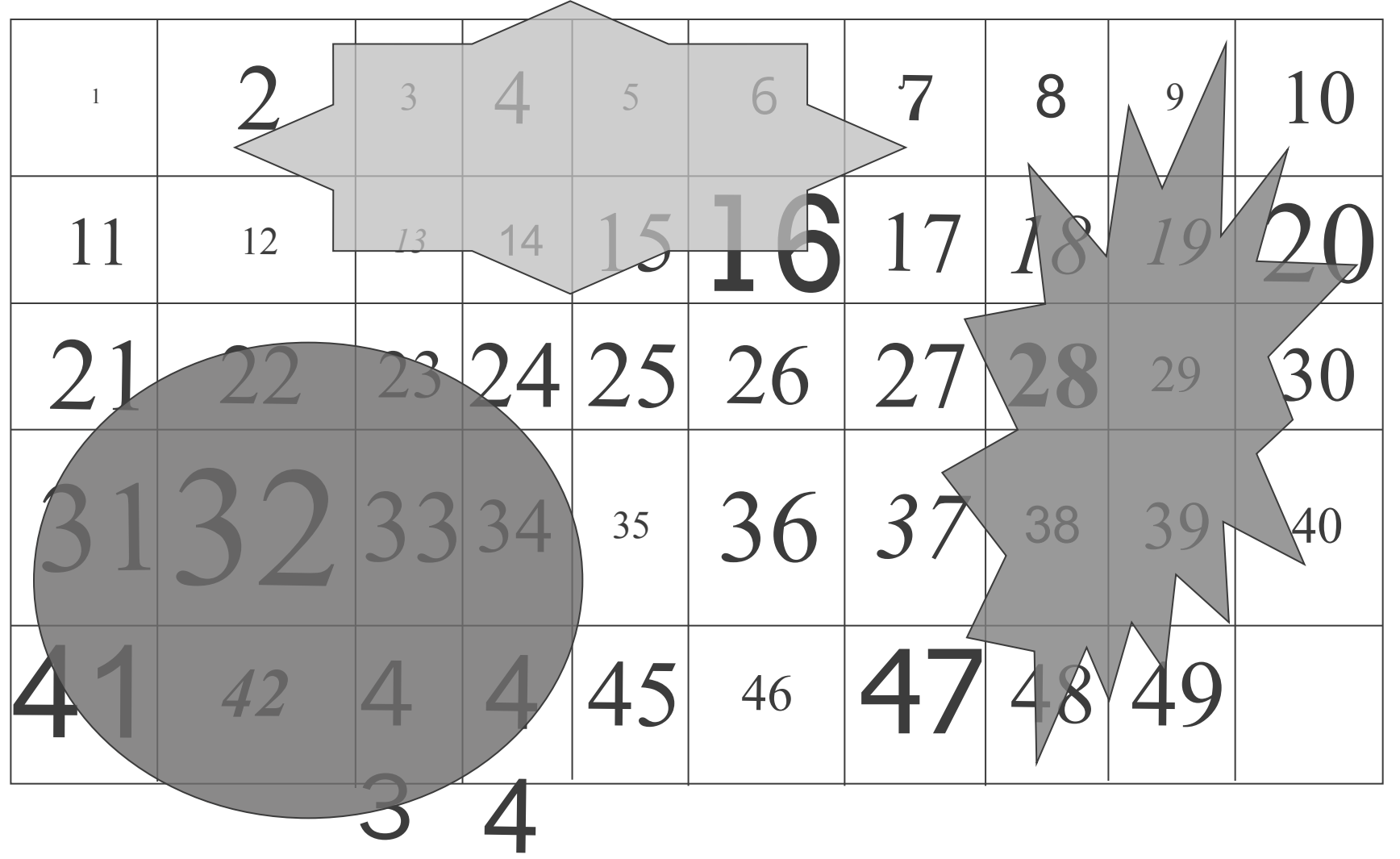

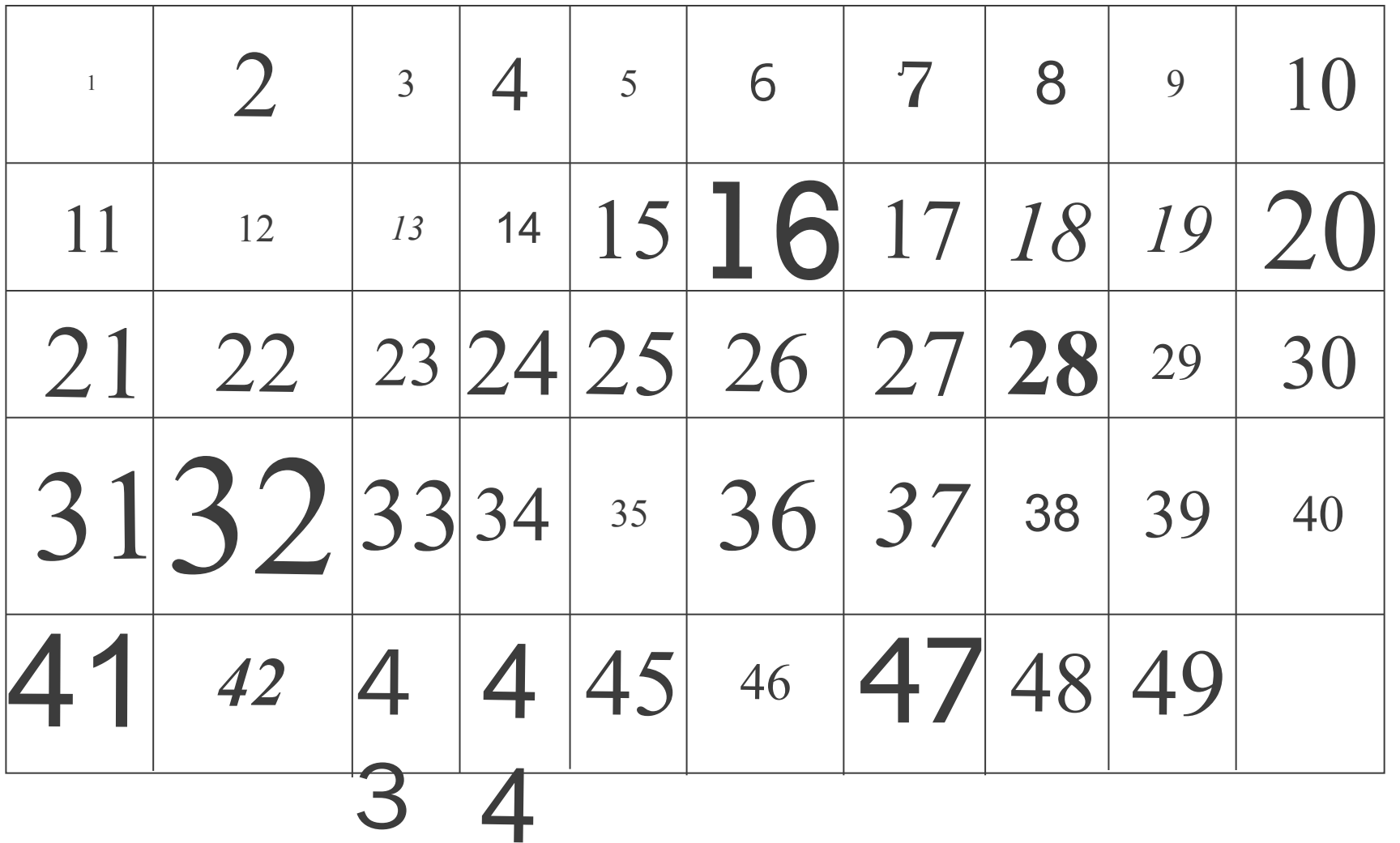

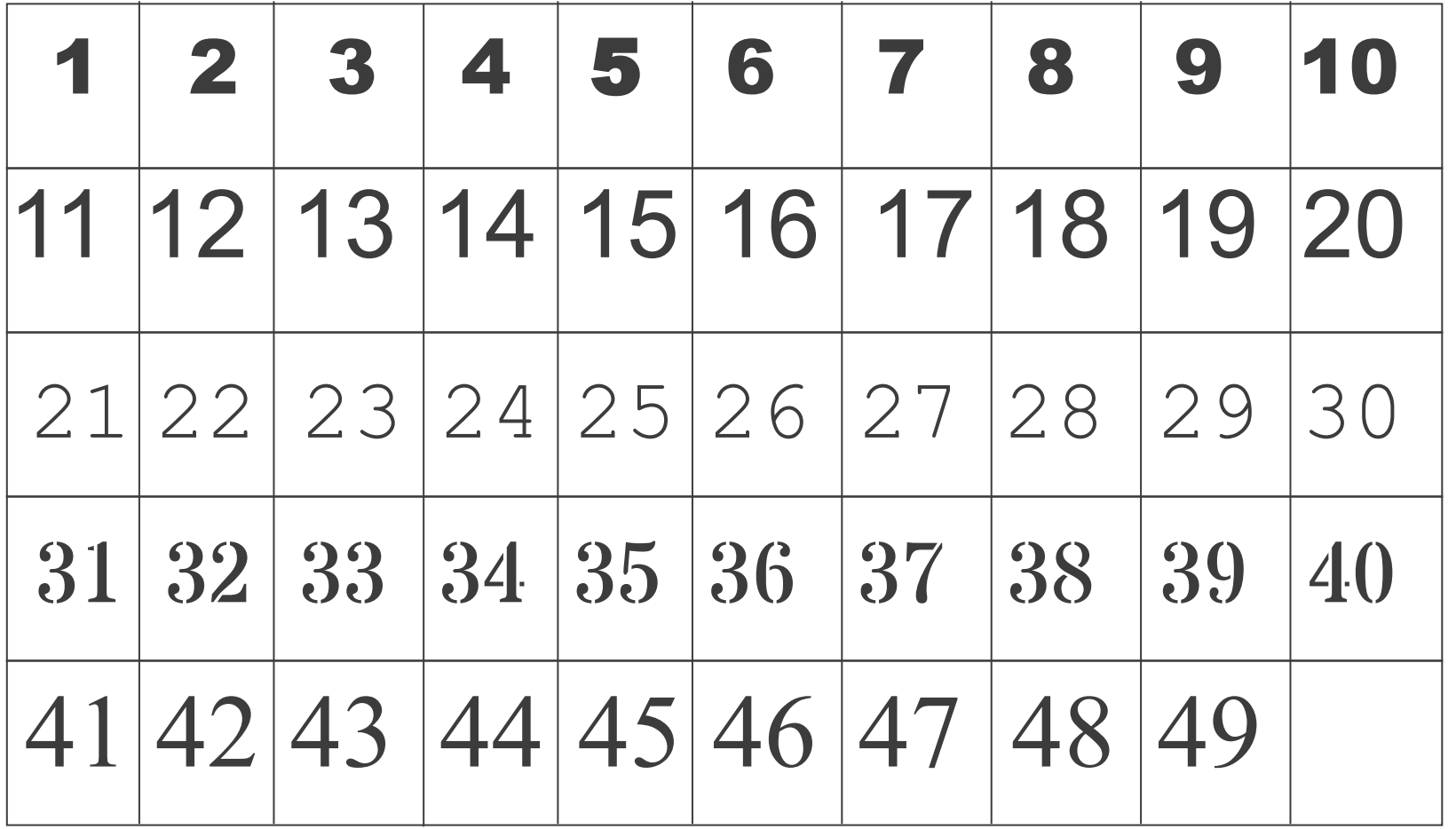

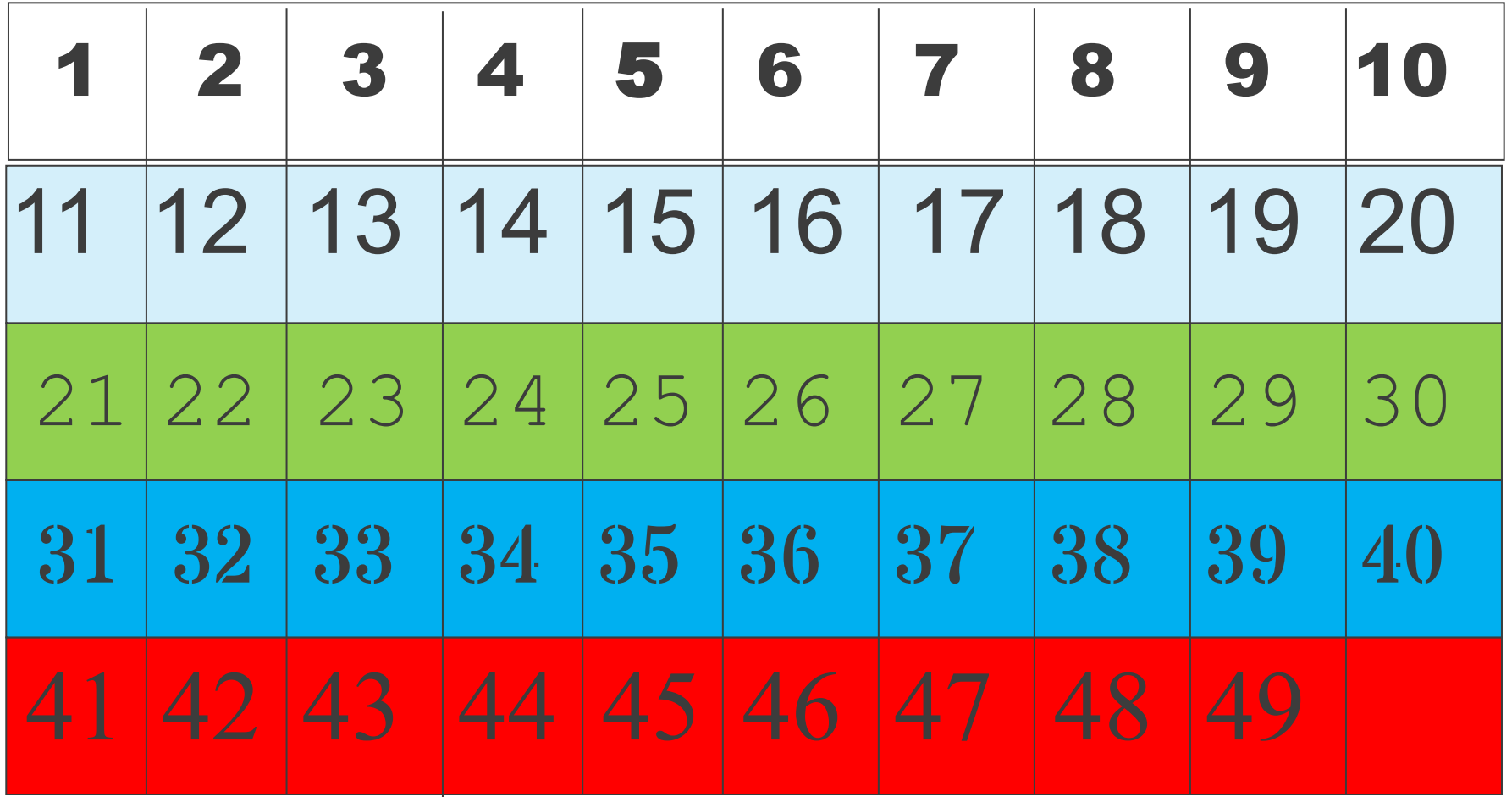

Стандартная операционная процедура

Стандартизация приводит к сокращению непредсказуемых отклонений и позволяет системно улучшать процессы и операции

# Что такое стандартизация работ?

 Инструмент Бережливого производства, с помощью которого описывается наиболее эффективное пошаговое выполнение операций

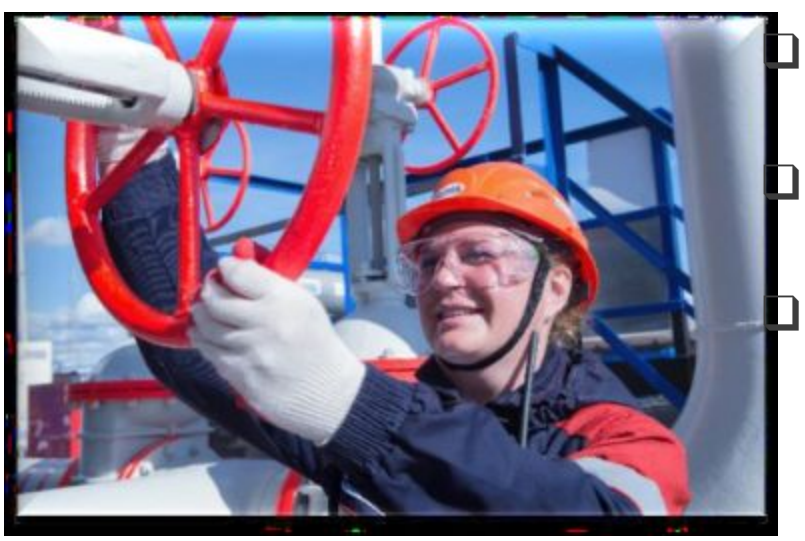

СОП составляются при участии рабочих и специалистов, основываясь на их производственном опыте

- ❑ Снижение ошибок при выполнении операций
- ❑ Повышение безопасности , качества и скорости выполнения операций
- ❑ Передача опыта и тиражирование лучших практик

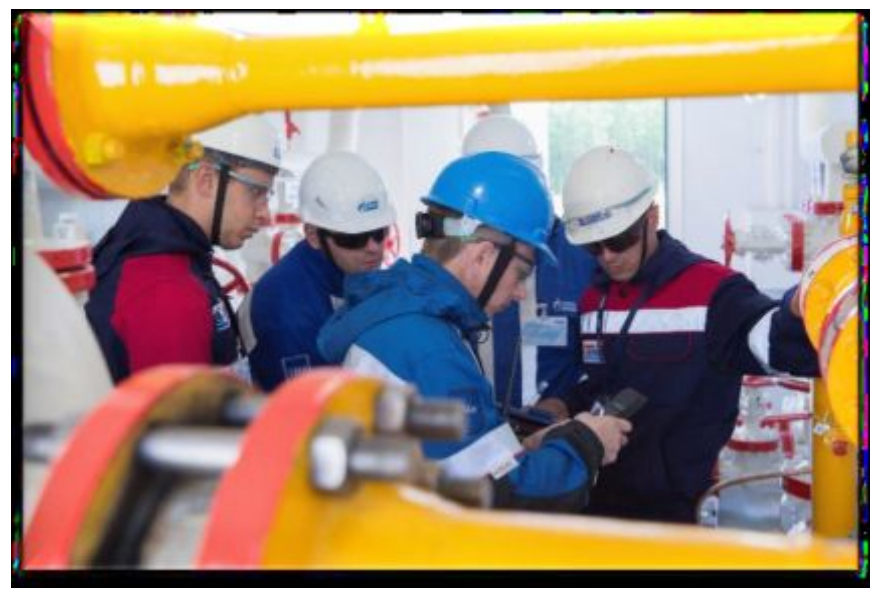

## Стандартизация – отправная точка для улучшений

**Работа без стандарта**: выполняется каждый раз по-разному, отсутствует точка для сравнения и улучшения.

эффективность **эффективность** Колесо улучшений

#### **Время**

- Высокая вероятность несчастных случаев
- **Переделки**
- Повторение старых проблем
- Проблемы с качеством
- Разный подход и время к выполнения одной и той же операции

**Стандарт -** это наиболее эффективный способ выполнения работ. Обеспечивает сохранение определенного уровня и улучшения.

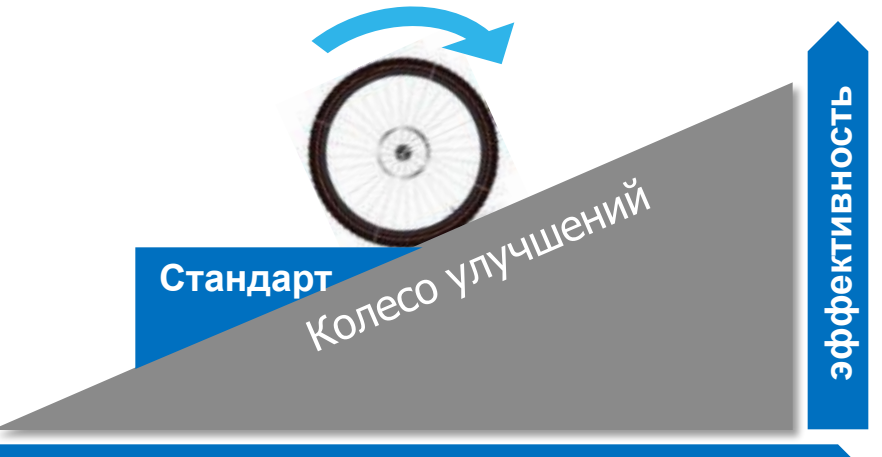

- Основа для обучения
- Основа для контроля
- Меньший вероятность возникновения проблем с качеством, сроками, безопасностью

**Время**

- Четкая отправная точка для решения проблем (для улучшений)
- Газпром нефть **41** ▪ Обмен опытом и тиражирование лучших практик

# Правила описания действий в СОП

При описании операций необходимо ответить на нижеперечисленные вопросы:

- **«где?»**  указание места выполнения работы;
- **«что?»**  указание, что нужно делать (взять, закрутить);
- **«как?»**  указание, каким образом наиболее правильно нужно выполнять операцию (закрутить по часовой стрелке);
- **«чем?»**  указание инструмента, приспособления или оборудования, применяемого при выполнении работы.

*Не допускается такое описание действия, как «Проверить исправность оборудования»* 

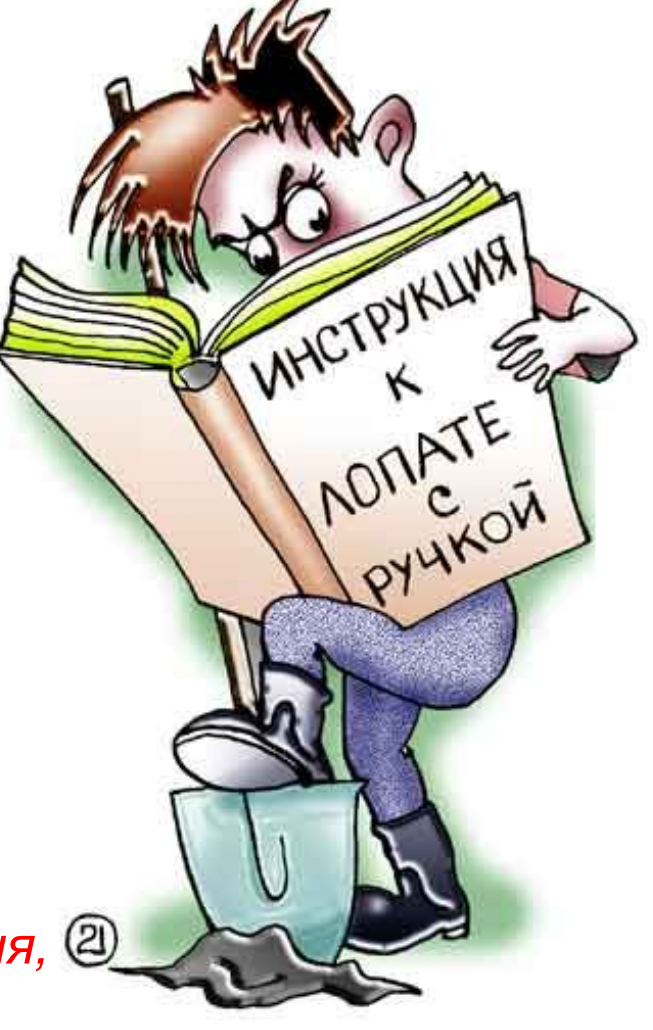

## Стандартные операционные процедуры в производстве

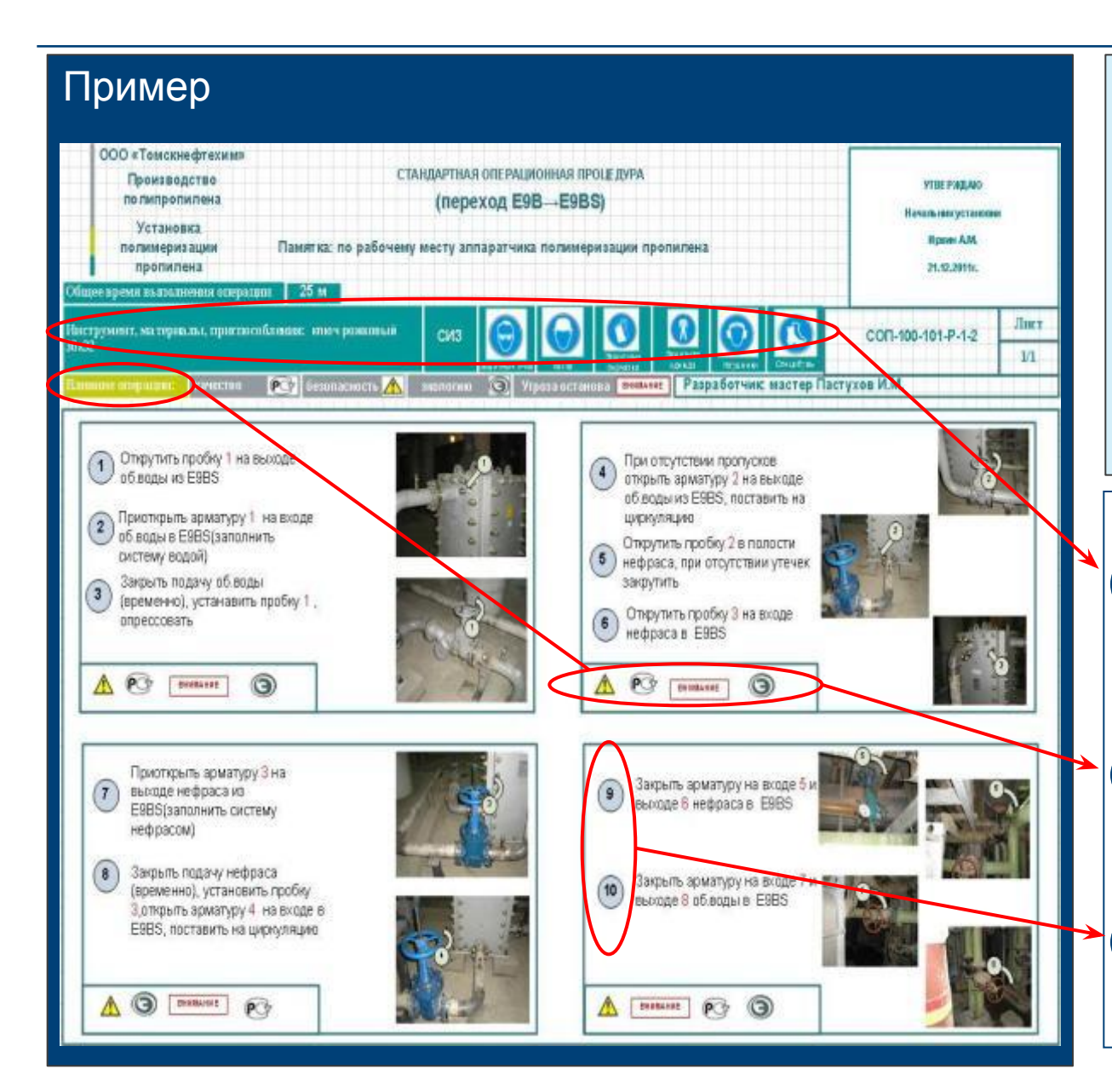

Мнение: Машинист компрессорных установок Сергей Кожевников:

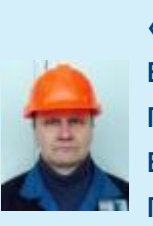

«Внедрение СОП ведет к уменьшению потерь рабочего времени и, главное, повышает безопасность рабочего процесса».

#### **Ключевые элементы СОП:**

 Содержит информацию о применении необходимых инструментов, приспособлений и СИЗ; 1

 Информирует о влиянии операции на рабочий процесс; 2

 Отображает порядок выполнения пошаговых действий. 3

# Пример. Стандартная операционная процедура

# Пример ОАО «Татнефть» - Стандарт обслуживания КНС

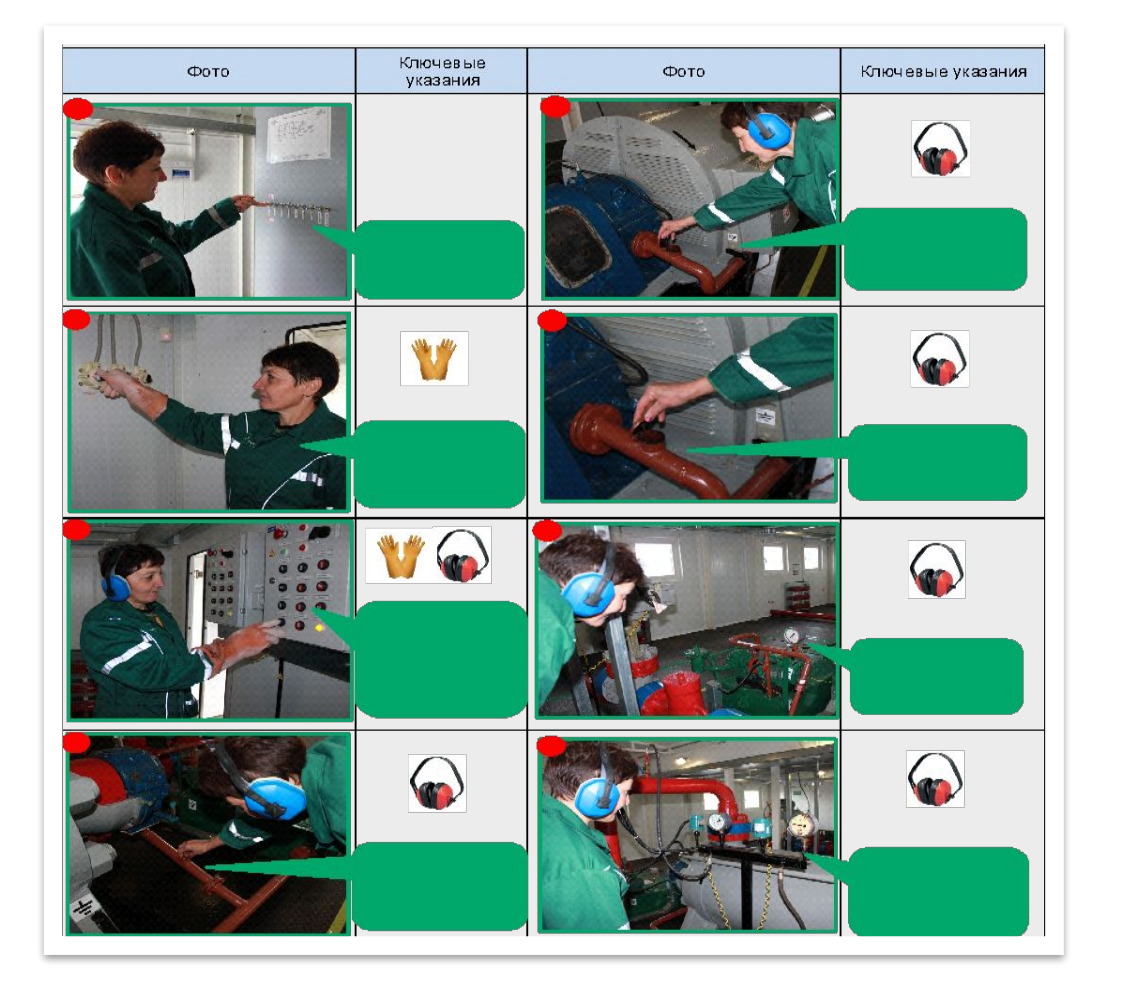

Пример ГПН-Восток - Операционная карта процесса замены торцового уплотнения ЦНС 63-19

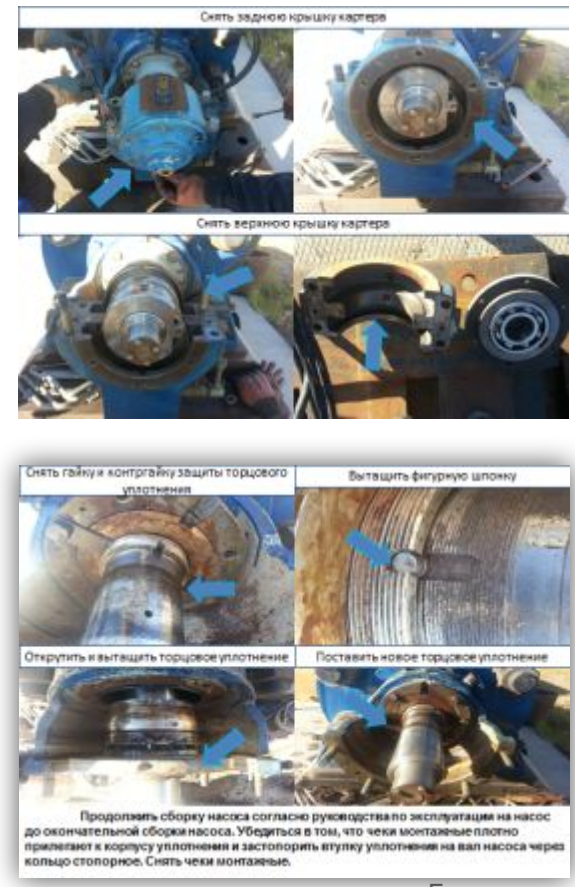

# Пример. Стандарт обслуживания оборудования

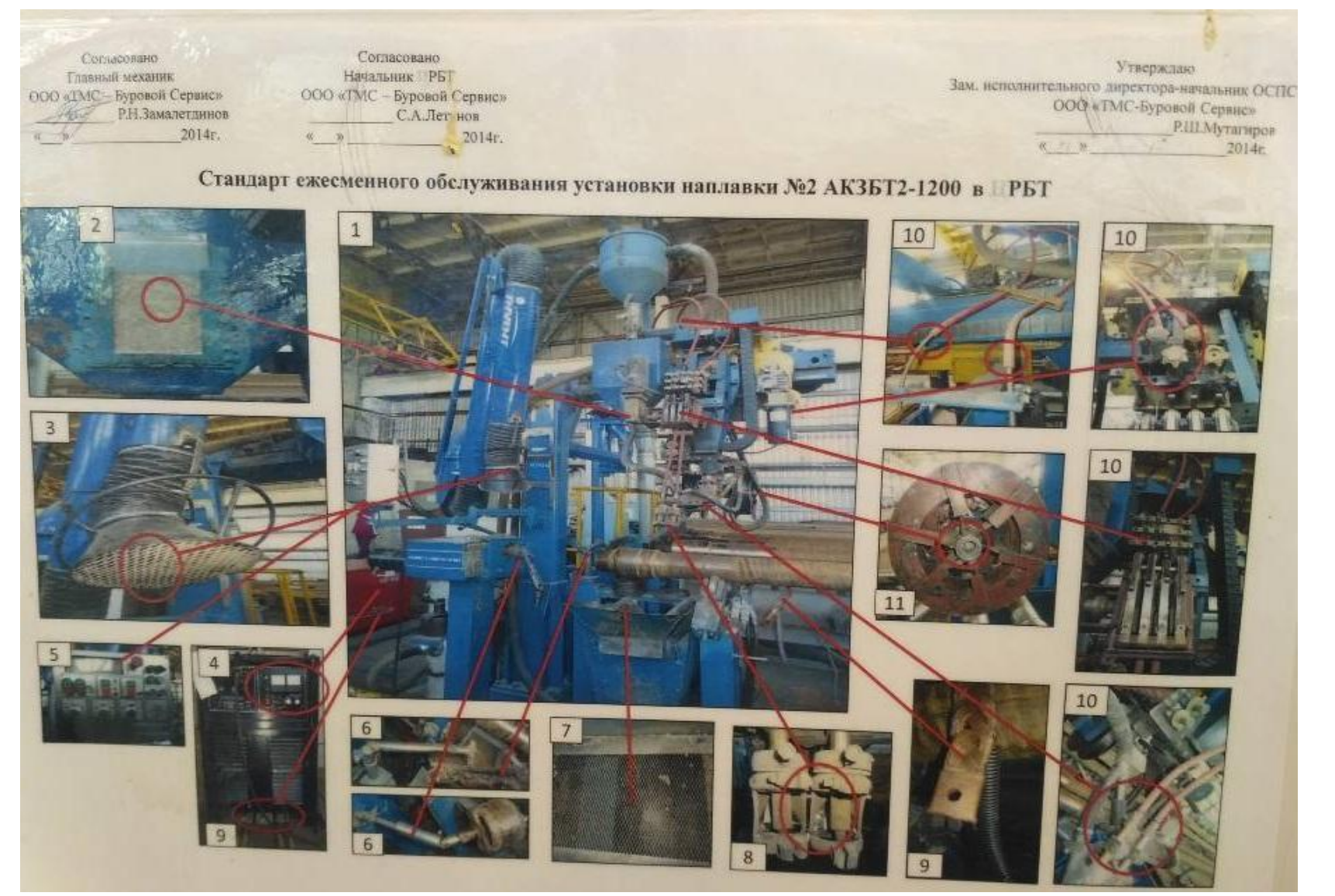

Диагностика и совершенствование процессов и операций

Картирование операций – инструмент диагностики выявления потерь и потенциала для улучшений производственных процессов

# Карта потока создания ценности – основной инструмент диагностики процессов

**Поток создания ценности** — совокупность действий, процессов (добавляющих и не добавляющих потребительскую ценность), которые необходимы для обеспечения потребителя конечным продуктом/услугой. Поток создания ценности состоит из одного процесса или включает несколько взаимосвязанных процессов

**Карта потока создания ценности (КПСЦ)** — это простая и наглядная графическая схема, отображающая каждый этап движения потоков материалов и информации, необходимых для реализации процесса

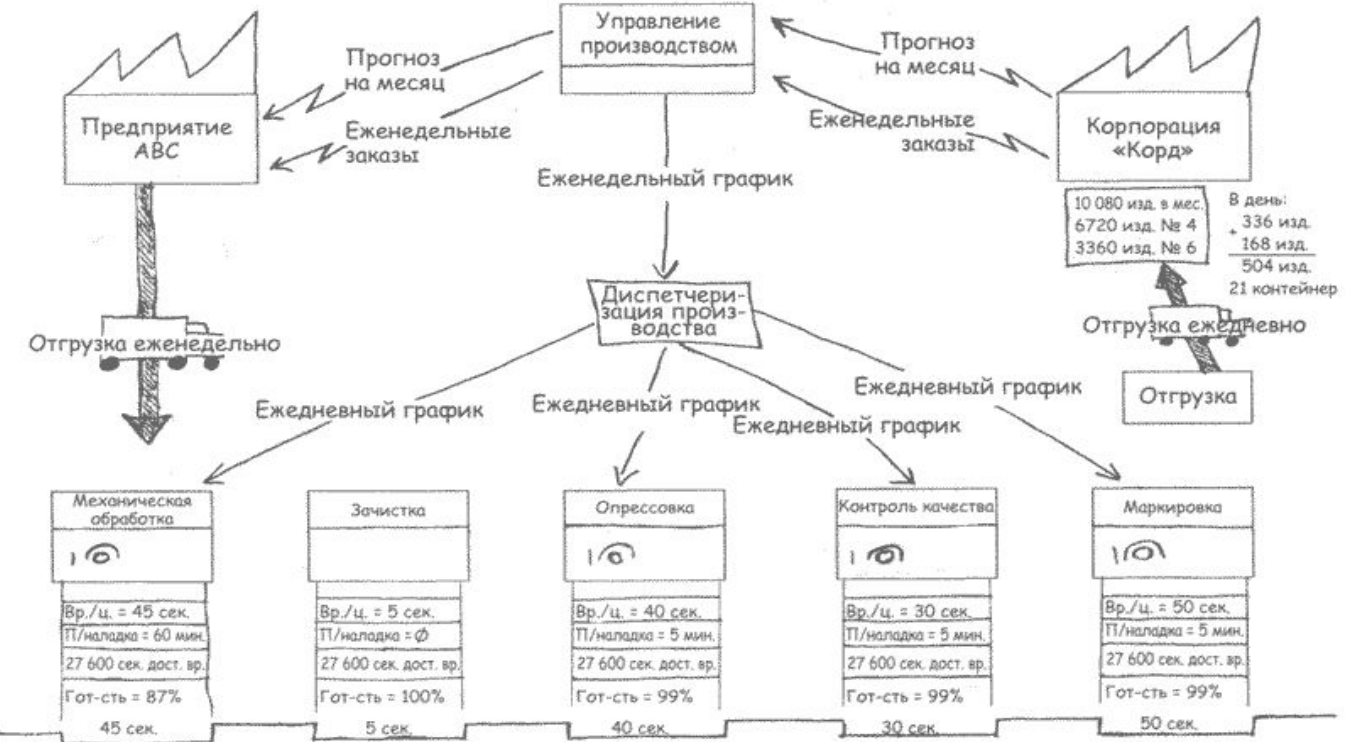

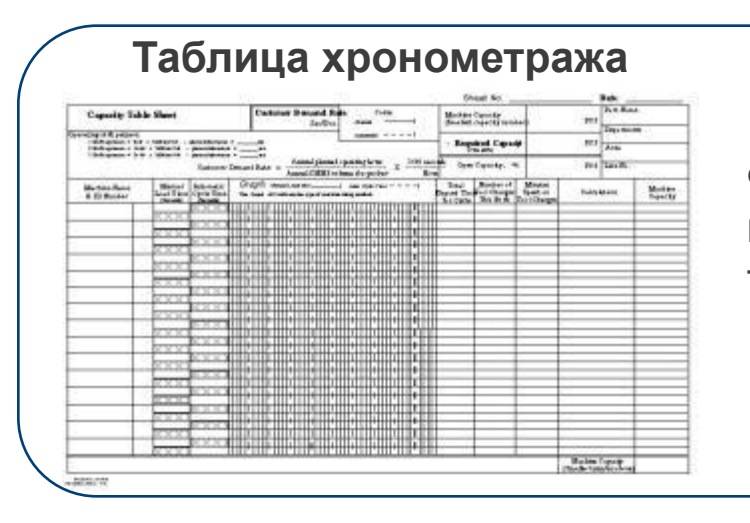

Фиксируются действия оператора и время на выполнение каждого действия. Помогает увидеть текущее состояние и выявить потери

# **Диаграмма спагетти**CARRI *RADEMENERH* LABOUN- 4200 annibuun - 6720

 $\Sigma = \frac{12424}{4}$ 

Позволяет визуализировать движения и расстояния работника, перемещения транспорта, инструментов или сырья по предприятию. Дает возможность оценить потери на все перемещения. Понять какие маршруты самые длинные и часто повторяющиеся - и соответственно требуют обратить на них внимание.

# Картирование процессов и анализ операций позволяет сократить время выполнения работ

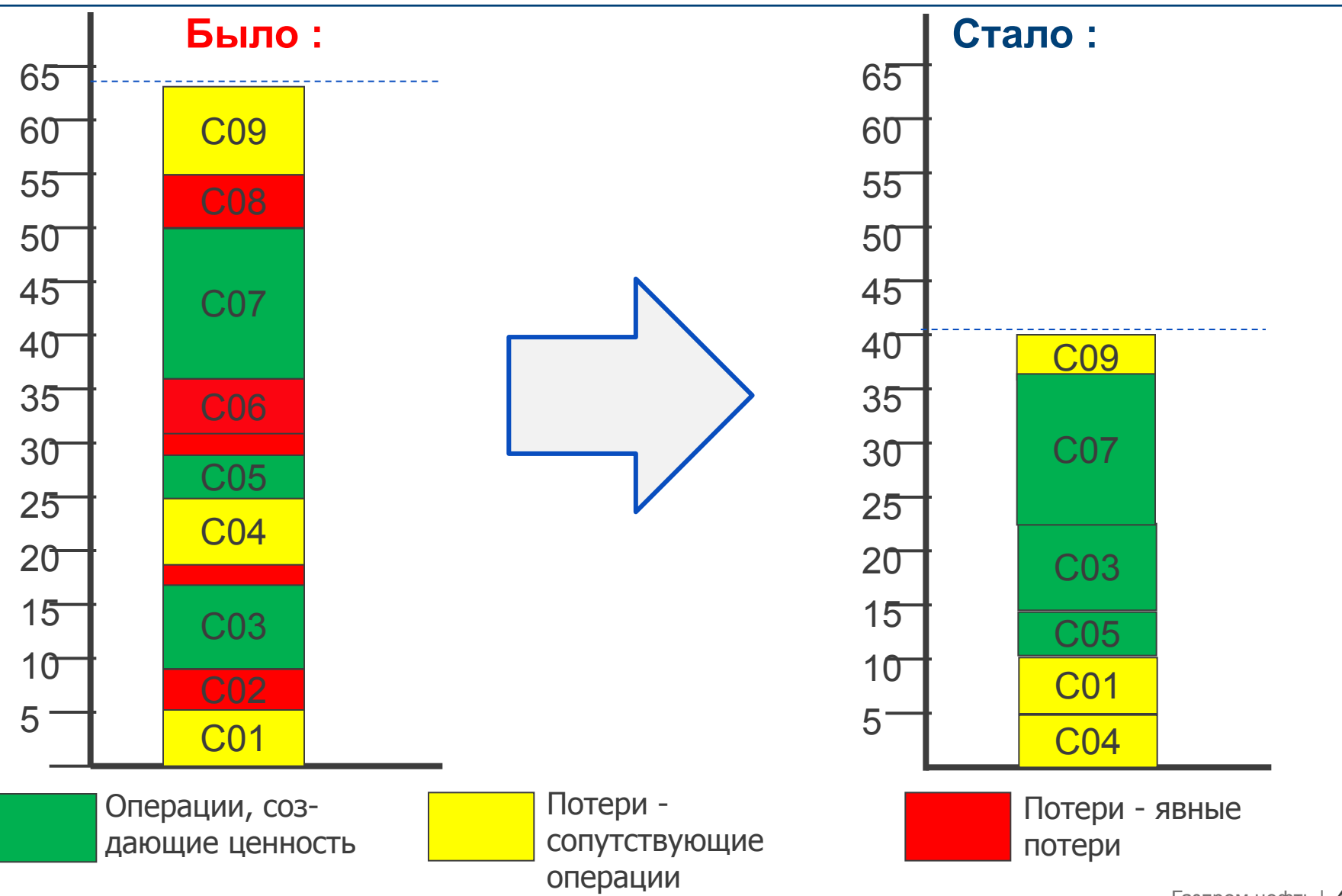

Газпром нефть **49**

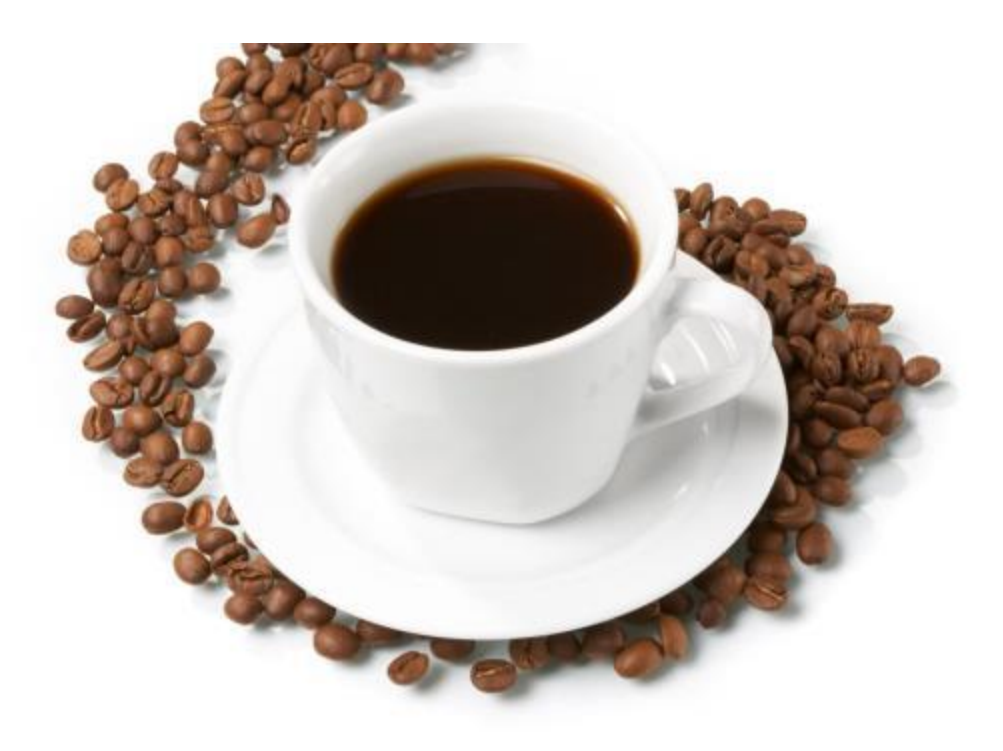

Развитие непрерывных улучшений ЛИНиЯ и повышение эффективности производства и Общества требует участия каждого!

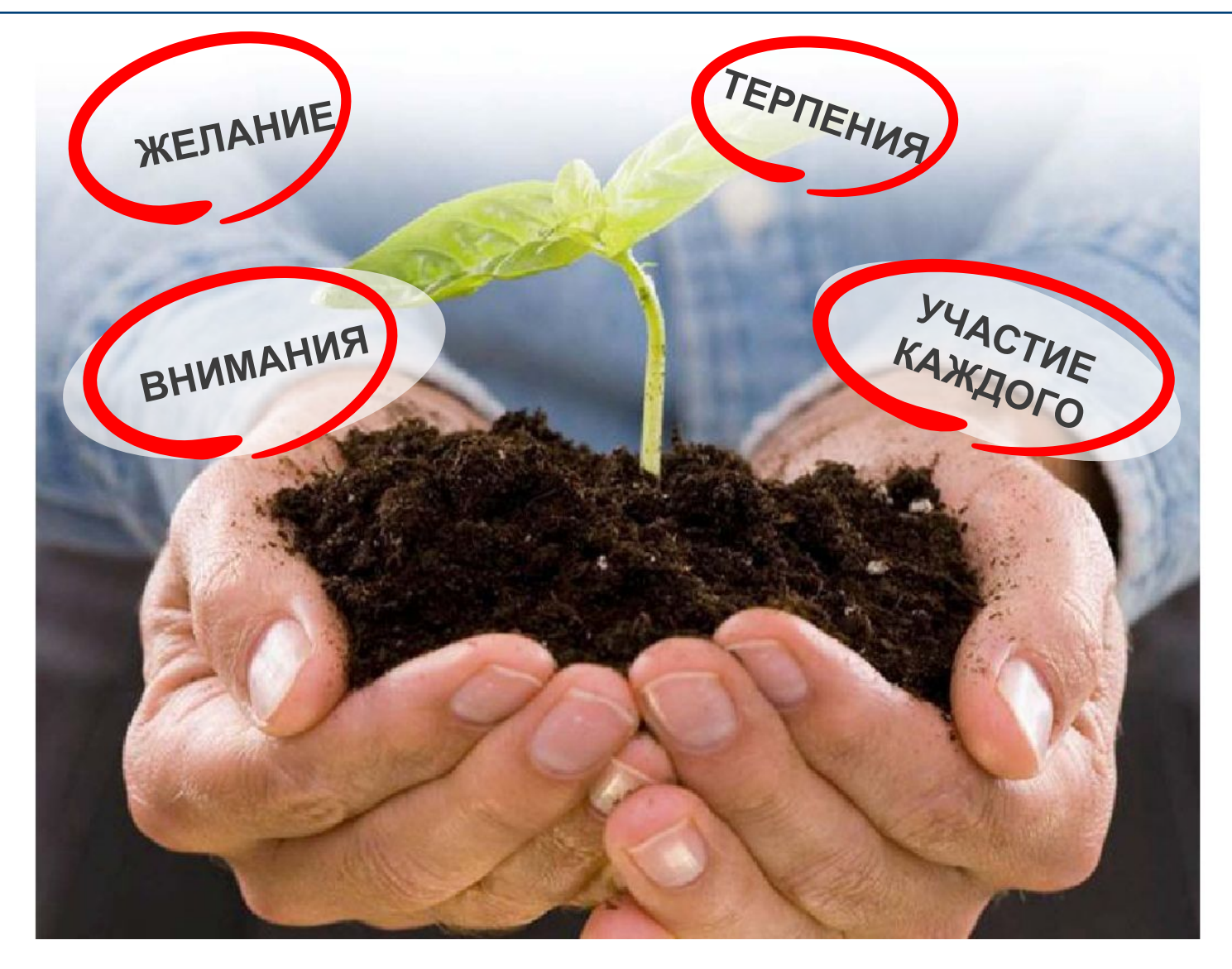

# **СПАСИБО ЗА ВНИМАНИЕ!**

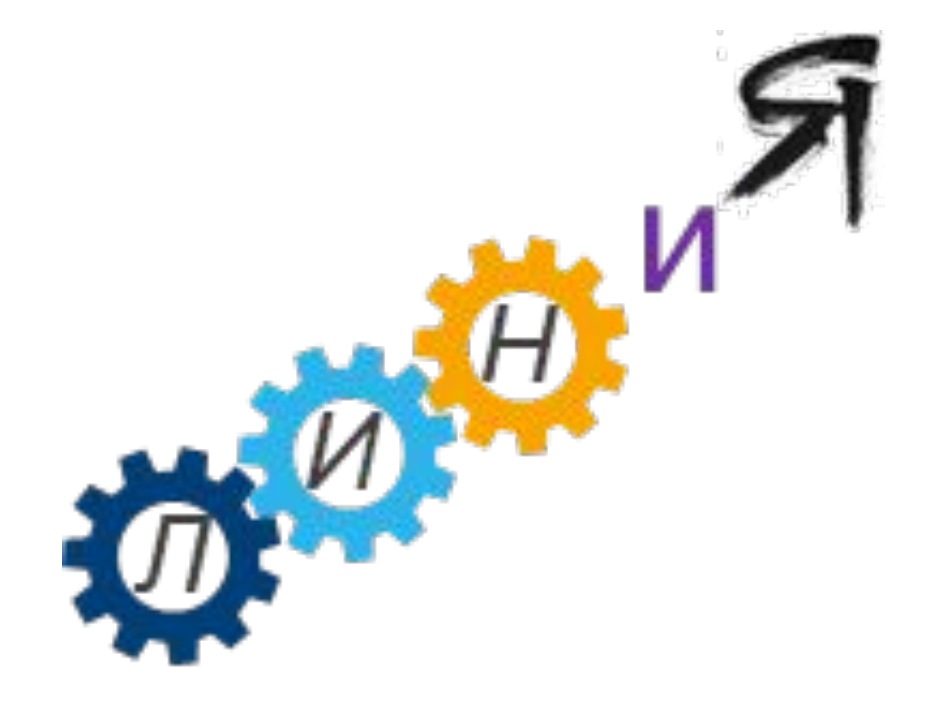